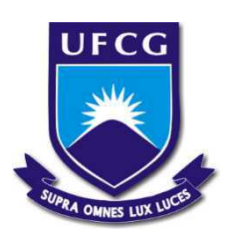

# Universidade Federal de Campina Grande - UFCG Centro de Engenharia Elétrica e Informática - CEEI Departamento de Engenharia Elétrica - DEE Projeto de Engenharia Elétrica

## Relatório de Trabalho de Conclusão de Curso **Sistema de Reconhecimento de Gestos para Aplicação em Reconhecimento de Língua de Sinais**

Ana Paula Tavares de Melo

Campina Grande, PB Agosto de 2018

### **Ana Paula Tavares de Melo**

## Sistema de Reconhecimento de Gestos para Aplicação em Reconhecimento de Língua de Sinais

*Trabalho de Conclusão de Curso apresentado à Coordenação do Curso de Graduação em Engenharia Elétrica da Universidade Federal de Campina Grande, Campus Campina Grande, como parte dos requisitos necessários para a obtenção do grau de Bacharel em Engenharia Elétrica.*

Área de Concentração: Processamento de Imagens

#### **Orientadora: Prof. Luciana Ribeiro Veloso, Dr. Sc**

Campina Grande, PB Agosto de 2018

### **Ana Paula Tavares de Melo**

## Sistema de Reconhecimento de Gestos para Aplicação em Reconhecimento de Língua de Sinais

*Trabalho de Conclusão de Curso apresentado à Coordenação do Curso de Graduação em Engenharia Elétrica da Universidade Federal de Campina Grande, Campus Campina Grande, como parte dos requisitos necessários para a obtenção do grau de Bacharel em Engenharia Elétrica.*

Aprovada em $\_\_\_\_\_\_\_\_\_\_\$ 

**Professor Avaliador** Universidade Federal de Campina Grande Avaliador

**Luciana Ribeiro Veloso, Dr. Sc** Universidade Federal de Campina Grande Orientadora

## Agradecimentos

#### Agradeço a:

José, por ser meu castelo e meu porto Erika, por ser minha arquiteta e minha armadura Gabi, que sempre esteve, e que me cuida Sarah, por ser a manutenção periódica que me deixa de pé Maria, por ser a melhor parte do meu teto Luciana, por ser caminho nessa sina na qual me achei

Àqueles que me assistiram desmoronar Àqueles que me assistiram crescer

Antes barquinho Sozinha não naveguei Agora navio Os convido a este passeio

## Resumo

A forma de comunicação mais utilizada pelos seres humanos é a fala. No entanto, existe uma parcela da população que possui deficiência auditiva, por isso, utilizam linguagem gestual para se comunicar com o mundo ao seu redor. A barreira idiomática entre os falantes de língua faladas e falantes de línguas de sinais marginaliza esta minoria, dificultando seu acesso a lazer, saúde e educação. Visando a aplicação de reconhecimento de alfabeto manual de línguas de sinais, foi desenvolvido um sistema de reconhecimento de gestos estáticos. O sistema foi projetado utilizando uma Rede Neural Convolucional pré-treinada e uma base de imagens de alfabeto manual da Língua de Sinais Americana. Foram feitos experimentos com o aumento da base de dados e adição de ruído para o treinamento da rede. O desempenho desses experimentos foi analisado considerando a aplicação desejada.

**palavras-chave:** Língua de Sinais, Visão Computacional, Reconhecimento de Imagens, Rede Neural Convolucional, Transferência de Aprendizado, *fine-tuning*, Aumento de Dados.

## Abstract

The most commonly performed form of communication by humans is speech. However, it is known that a part of the society is hearing impaired. These people use sign language to communicate with the world around them. The language barrier between spoken and sign language brings marginalization to this minority, hindering their access to leisure, health and education. A static gesture recognition system has been developed in order to identify manual alphabet signs. The system was designed using a pre-trained Convolutional Neural Network as well as a dataset of American Sign Language alphabet images. Experiments were carried out with data augmentation and noise addition for the network training. These experiments' performance were analysed considering the desired application. **key-words:** Sign Language, Computer Vision, Image Recognition, Convolutional Neural

Networks, Data Augmentation.

# Lista de figuras

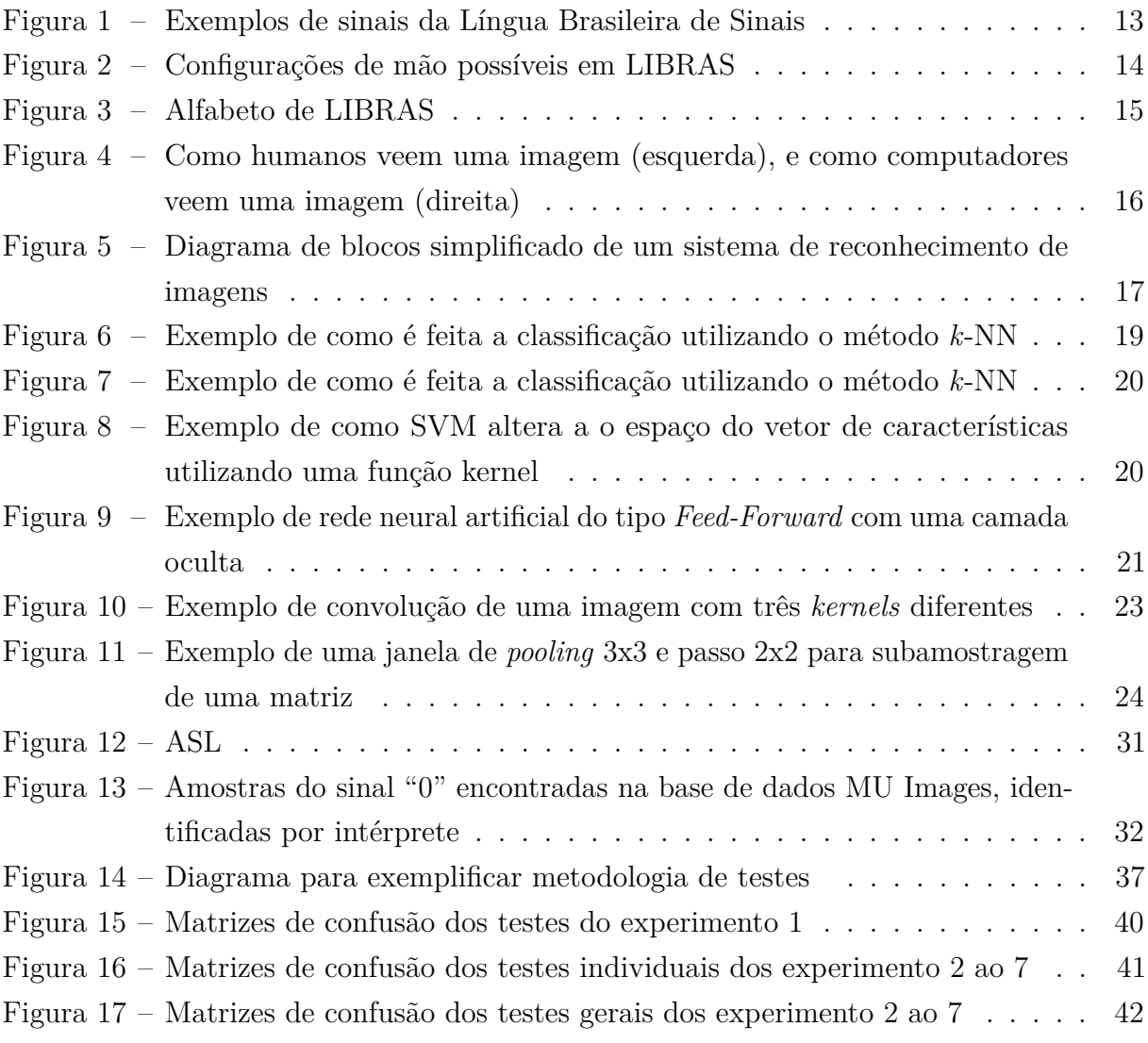

## Lista de tabelas

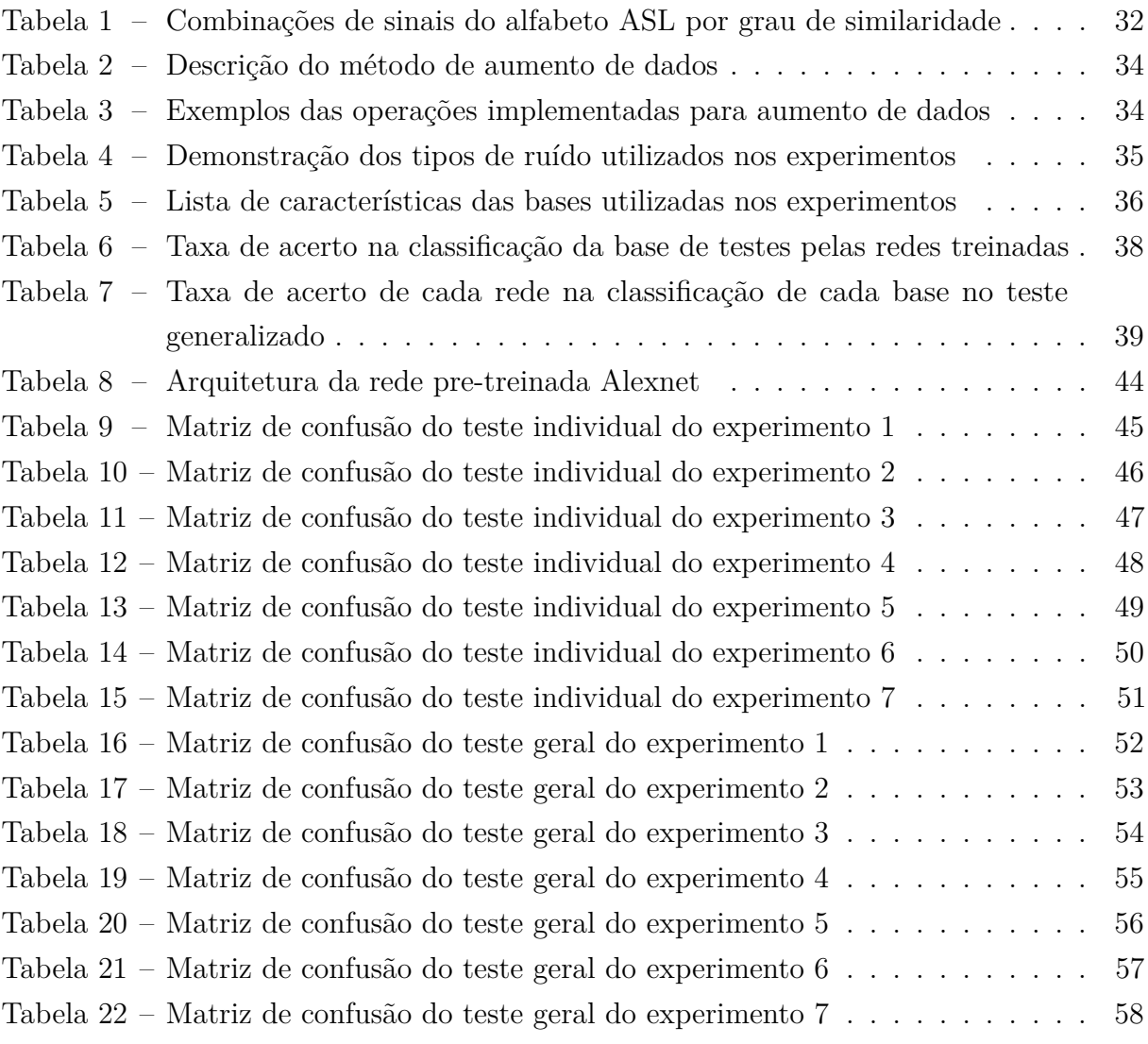

# Lista de abreviaturas e siglas

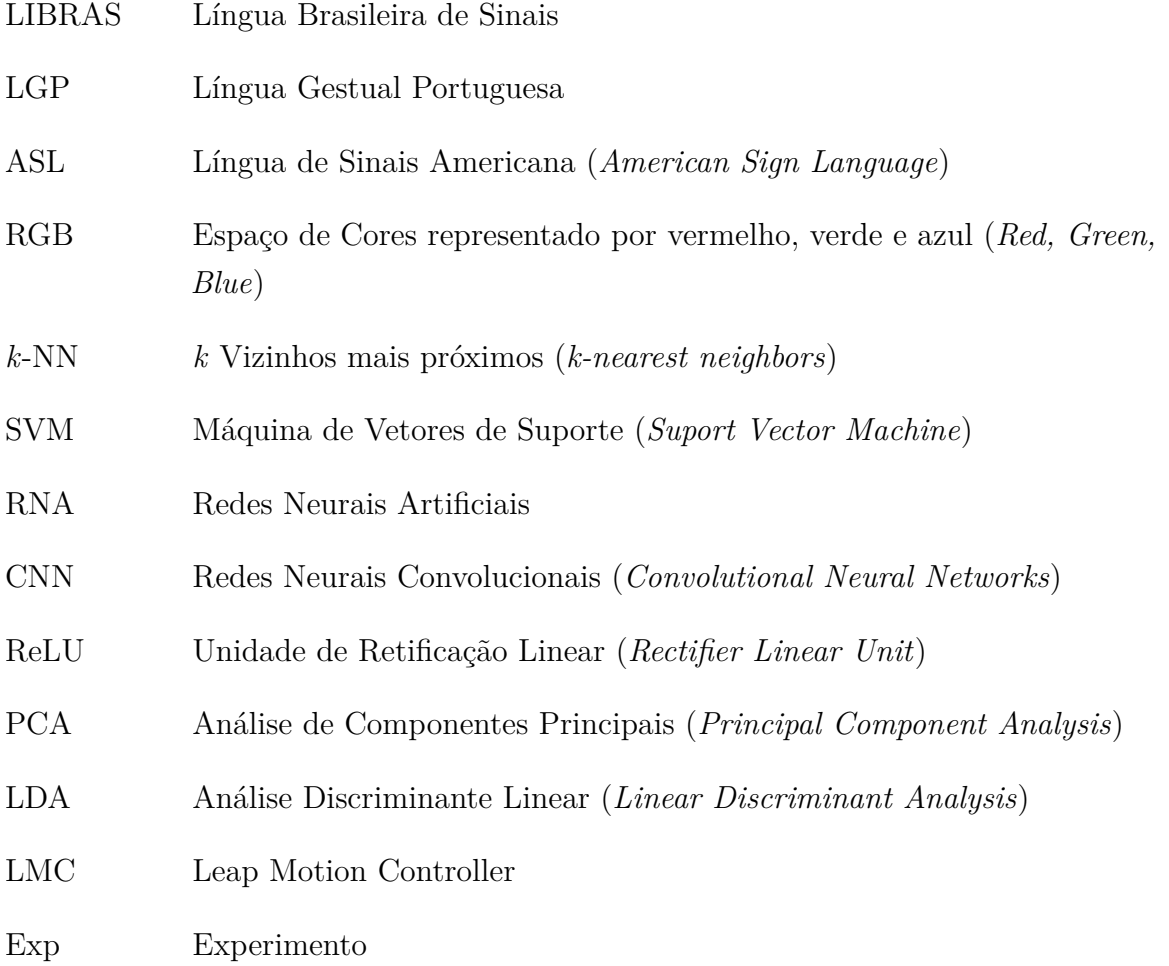

# Sumário

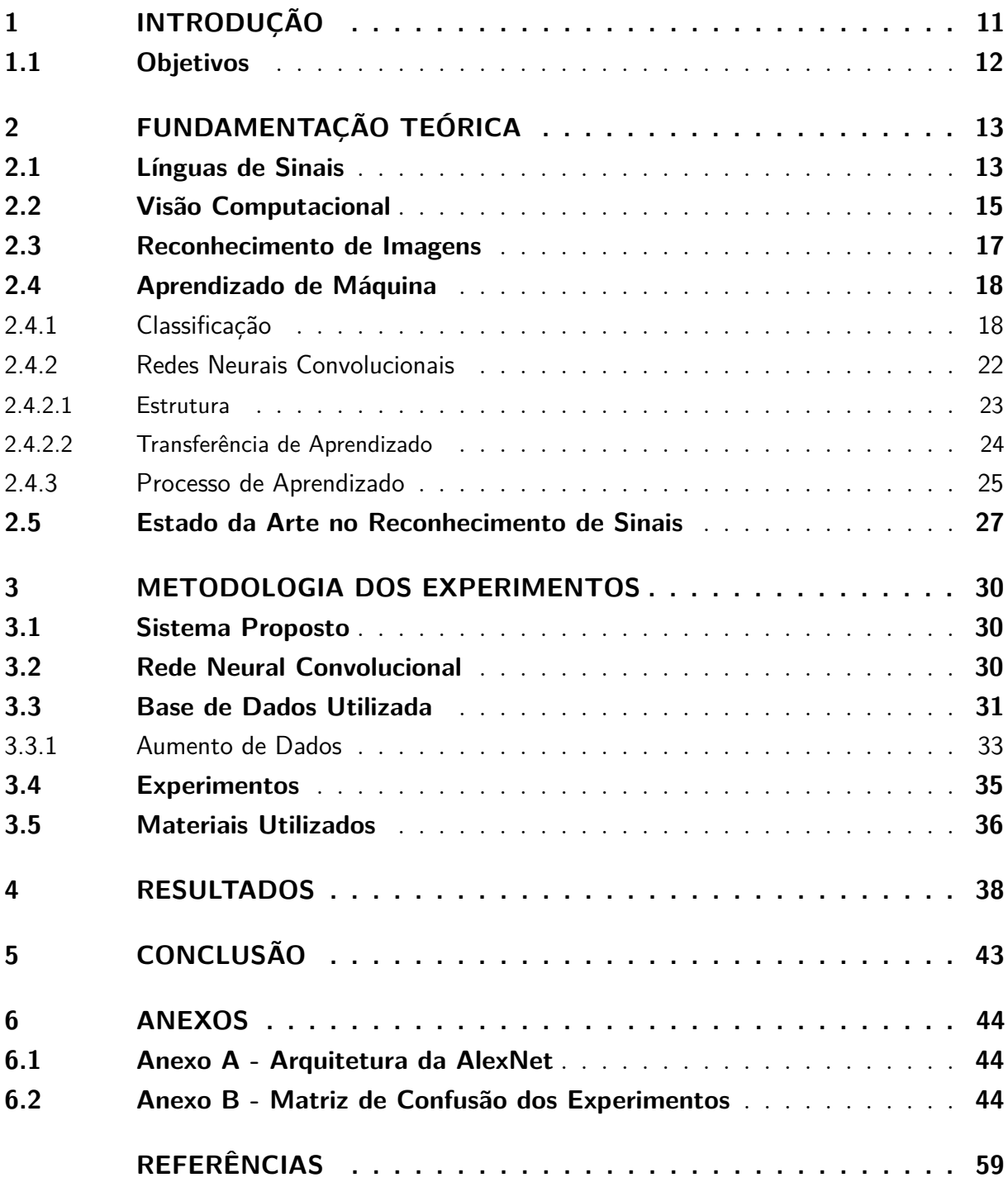

## 1 Introdução

A comunicação entre pessoas não é limitada à fala. Entre as outras formas de expressão comumente utilizadas estão a postura corporal, a gesticulação e as expressões faciais. Estas podem complementar, contradizer, ou até substituir a mensagem emitida verbalmente.

A linguagem de sinais é uma alternativa à comunicação verbal, criada para substituir a conversa falada para pessoas com deficiências auditivas. Ela é composta pela combinação de gestos, expressões corporais e faciais. Estas ações compõem os fonemas das línguas de sinais, e assim como nas línguas faladas, estes fonemas serão organizados de forma a seguirem gramática, sintaxe e morfologia próprias da língua.

O primeiro passo para o reconhecimento de gestos é a aquisição de dados. Atualmente as principais formas de aquisição usam visão computacional ou luvas instrumentalizadas. Estas luvas captam com uma boa precisão as informações relativas aos movimentos das mãos, mas podem ser inconvenientes devido à necessidade de utilização de aparatos nas mãos do usuário, tornando a experiência potencialmente desconfortável e pouco natural. Recorrer a técnicas de visão computacional pode fornecer uma experiência mais espontânea para o usuário, desde que o usuário esteja no campo de visão da câmera.

Um sistema de visão computacional para detecção de gestos possui algumas etapas básicas: pré-processamento, segmentação, extração de características e classificação. A primeira irá aprimorar e preparar a imagem para as etapas seguintes. A segmentação tem o objetivo de separar a imagem em regiões, permitindo assim isolar a região de interesse. A etapa de extração de características irá decodificar os *pixels*, transformando assim a representação da informação para facilitar a classificação. A classificação procura rotular ou descrever uma região, concluindo assim o processo de reconhecimento de imagem.

Existem três grandes desafios no reconhecimento de gestos em línguas de sinais: a complexidade inerente da língua, a completude da base de dados, e a aplicação das estruturas linguísticas da língua (ER-RADY et al., 2017). As inúmeras possibilidades de sinais, configurações de mãos, movimentos, oclusões, iluminação e plano de fundo dificultam e interferem em tal detecção. Desta forma, é necessário uma maneira eficiente de descrever e ensinar estes gestos ao sistema.

Sendo assim, busca-se neste trabalho propor e implementar um sistema para reconhecimento de gestos estáticos, focando na aplicação em reconhecimento de língua de sinais. Técnicas de visão computacional e aprendizado de máquina irão auxiliar na obtenção e classificação de gestos.

Este trabalho está organizado em seis seções. Na Seção 2, é feito um breve apanhado dos conhecimentos pertinentes ao desenvolvimento do sistema proposto, explanando noções sobre língua de sinais, visão computacional, aprendizado de máquina e sobre o estado da arte no reconhecimento de sinais por visão computacional. Na Seção 3, é descrita a metodologia utilizada para a implementação de experimento, e, na Seção 4 são relatados os resultados obtidos. A Seção 5 traz as conclusões seguidas de Anexos e Referências bibliográficas.

### 1.1 Objetivos

O objetivo geral deste trabalho é propor um sistema de reconhecimento de gestos para aplicação em reconhecimento de linguagem de sinais. Os objetivos específicos são apresentados a seguir:

- Estudar características de linguagem de sinais e suas componentes linguísticas importantes para a tradução de um sinal.
- Detectar e analisar características de gestos passíveis de serem extraídas e aplicadas a um vetor de características
- Verificar as dificuldades encontradas em detecção de gestos realizados em diferentes pontos da imagem.
- Implementar classificador de gestos com auxílio de técnicas de aprendizado de máquina.

## 2 Fundamentação Teórica

### 2.1 Línguas de Sinais

Existem várias línguas de sinais ao redor do mundo, algumas utilizadas macroscopicamente dentro de uma nação, e outras microscopicamente, em vilas ou comunidades pequenas. Mesmo nações que possuem a mesma língua falada como Brasil e Portugal podem ter língua de sinais diferentes, no caso, a Língua Brasileira de Sinais (LIBRAS) e a Língua Gestual Portuguesa (LGP), respectivamente.

LIBRAS é a segunda língua oficial do Brasil. De acordo com o Censo Demográfico de 2019 feito pelo IBGE, aproximadamente 9.7 milhões de habitantes do país sofrem de algum grau de deficiência auditiva.

Frequentemente "Linguagem" e "Língua" são utilizadas como sinônimos. No entanto, apesar de ambas se referirem a estruturas de comunicação, a primeira indica apenas uma troca de mensagens, enquanto a segunda envolve uma construção linguística complexa com regras claras.

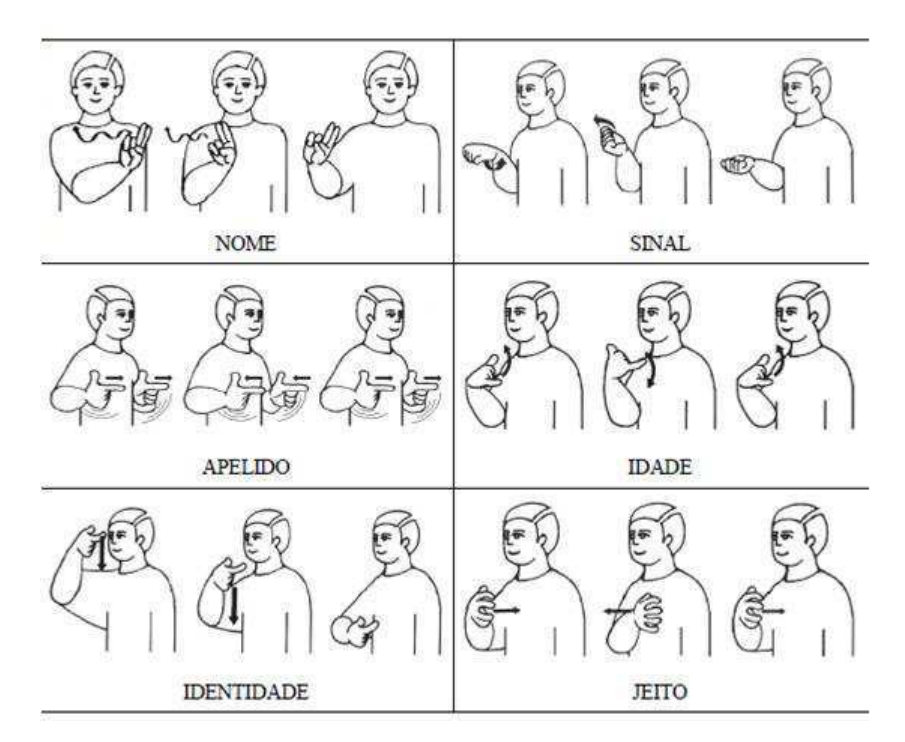

Figura 1 – Exemplos de sinais da Língua Brasileira de Sinais Fonte:  $\langle \frac{http://librascomvoce.blogspot.com/2014/05/blog-post-9196.html}{$ 

Gestos com as mãos podem ser considerados uma linguagem, da mesma forma que expressões faciais também podem transferir mensagens. No entanto, a comunicação não verbal por gestos já atingiu o patamar de língua, que, assim como as línguas faladas, possuem fonemas que devem ser organizados seguindo gramática, sintaxe e morfologia próprias do idioma. Os elementos destas línguas são chamados de sinais e são compostos por combinações de gestos (com uma ou duas mãos) e expressões corporais e faciais. A Figura 1 traz alguns exemplos de descrição de sinais.

Um sinal de LIBRAS pode ser descrito de maneira compreensiva em alguns poucos parâmetros. Primeiramente, o sinal pode ser realizado com uma ou duas mãos, em geral os usuários da língua utilizam sua mão dominante sem alterações no significado do sinal. A configuração de mão é a forma como os dedos estão posicionados na mão. A Figura 2 mostra as 61 configurações de mão mais utilizadas em LIBRAS. A orientação da palma e sua posição relativa ao corpo são importantes, assim como o movimento geral feito pelos braços ou corpo. Expressões Faciais e corporais incorporam movimentos de face, olhos, cabeça e tórax. Esses elementos ajudam na compreensão e diferenciação do significado de certos sinais (GUIMARAES et al., 2010).

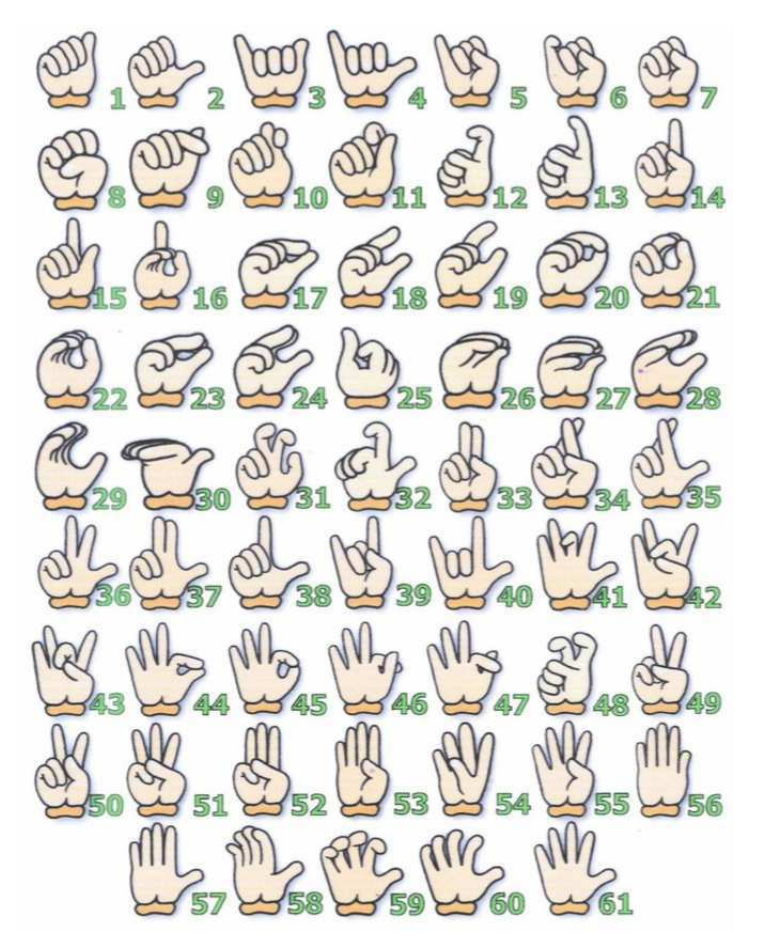

Figura 2 – Configurações de mão possíveis em LIBRAS Fonte: (PIMENTA; QUADROS, 2010)

Os sinais de línguas de sinais em geral representam palavras ou expressões, porém uma tradução direta "palavra por palavra" não seria necessariamente compreensível. O modelo de cada língua é diferente e por isso a tarefa de tradução não é trivial.

Nem toda palavra possui um sinal representativo. Para preencher esta lacuna, utiliza-se o alfabeto manual de LIBRAS como uma opção alternativa para soletrar nomes de pessoas, lugares, rótulos, endereços, e para vocábulos inexistentes.

A utilização do alfabeto consiste numa configuração específica da mão que representará as letras soletradas, sendo expostas próxima ao corpo, sem movimentação. A Figura 3 expõe a lista com o alfabeto manual representando letras e numerais.

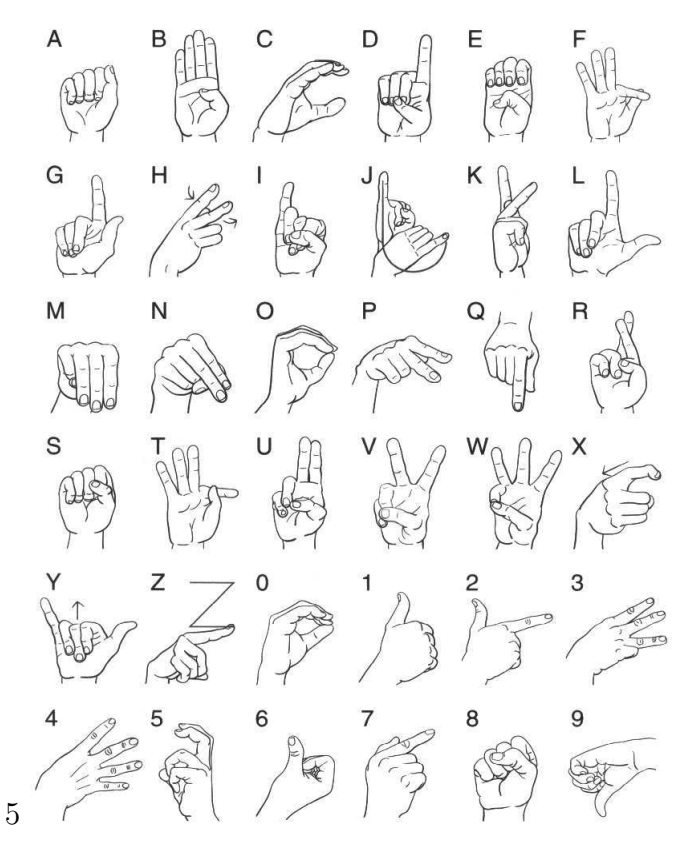

Figura 3 – Alfabeto de LIBRAS

Fonte: <http://www.ebah.com.br/content/ABAAAA9skAJ/libras-alfabeto-numeros>

### 2.2 Visão Computacional

Visão computacional é a ciência que tenta fazer as máquinas entenderem uma cena. Tal habilidade pode englobar tarefas como classificação, reconhecimento, localização e detecção de objetos, assim como entendimento de profundidade de cena, estimativa de distâncias em imagens, entre outros.

Esta tarefa pode parecer simples para um humano, cujo córtex se desenvolveu e foi treinado nestas atividades desde seu nascimento. Uma máquina, no entanto, vê imagens

de uma forma diferente e ensiná-la a enxergar não é tão simples quanto apontar para um objeto e rotulá-lo.

Nos computadores, imagens são essencialmente matrizes de números, cujos elementos são chamados *pixels*. Estes representam a intensidade de luz em pontos da imagem. O branco é dado pelo valor máximo 255, o preto é dado pelo valor mínimo 0, e tons de cinza entre o branco e o preto são proporcionalmente distribuídos entre os dois. Na Figura 4 é ilustrado o conceito descrito de uma imagem digital. À esquerda pode ser vizualizada uma imagem em tons de cinza, seguida de uma demonstraçao de quais valores representariam cada cor, e por fim, à direita, encontra-se a representação numérica da imagem.

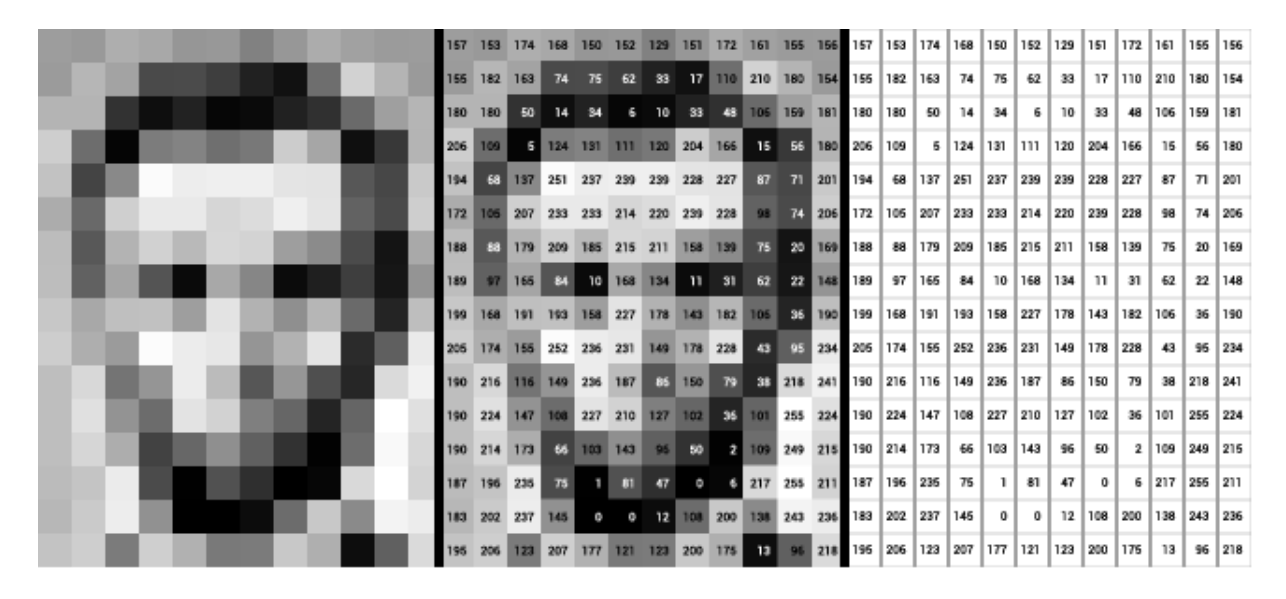

Figura 4 – Como humanos veem uma imagem (esquerda), e como computadores veem uma imagem (direita)

Fonte: Levin et al. (2018)

Em imagens coloridas, cada pixel possui um conjunto de valores que representam a cor daquele ponto. Existem várias formas de expressar uma cor, estas formas são conhecidas como espaço de cores. O espaço de cores mais utilizado é o RGB. Nele, o pixel é representado por três canais, contendo quantidades de vermelho, verde e azul, respectivamente. A combinação desses três valores descreverá a cor do pixel.

A informação visual, no entanto, não é dada por *pixels* individuais. Em outras palavras, apenas um único elemento da matriz não é capaz de permitir, sozinho, a compreensão do contexto da imagem. Um objeto é feito de vários *pixels* e é descrito por sua geometria, bordas, detalhes e outras características.

Para decifrar tais informações, foram desenvolvidos uma série de operações e algoritmos no campo de visão computacional e ciência da computação. Alguns desses algoritmos serão citados nas Seções 2.3 e 2.4

Mesmo com técnicas para reconhecer de objetos, através de suas propriedades, deve-se ressaltar a infinidade de variações possíveis da aparência de um objeto. A fonte dessas variações podem ser sombras, iluminação, obstrução, angulação e outros efeitos, que farão com que o mesmo objeto possa ser representado de milhares de formas diferentes em uma imagem.

### 2.3 Reconhecimento de Imagens

O Reconhecimento de imagens é a tarefa cujo objetivo é detectar *o que* ou *qual* objeto está presente na imagem. Isto requer um processo para extrair a informação visual da imagem para, em seguida, classificá-la. A Figura 5 traz uma sequência de passos comuns nos sistemas de reconhecimento de imagens.

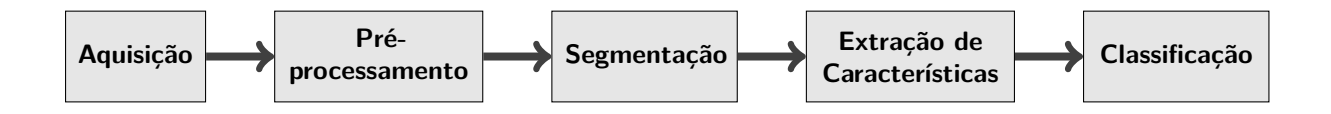

Figura 5 – Diagrama de blocos simplificado de um sistema de reconhecimento de imagens

Uma vez obtida a imagem, geralmente é preciso realizar um pré-processamento para que ela se adéque às condições que permitam um bom funcionamento das etapas seguintes. Várias operações podem ser feitas, entre as mais básicas de visão computacional estão a transformação Gama, transformação logarítmica, manipulação de histograma, filtragem e morfologia matemática. Essas técnicas são importantes e muito utilizadas, não somente na etapa de pré-processamento, mas também em ajustes da imagem ao longo do processo de reconhecimento.

A segmentação é o processo que subdivide uma imagem em suas regiões ou nos seus objetos constituintes. É uma das etapas mais complexas e cruciais para o sucesso do processo. Dependendo da aplicação, este estágio do ciclo de reconhecimento pode trazer um dilema: Como segmentar os objetos da imagem antes de saber quais são os objetos?

Pode-se afirmar que existe uma modalidade de classificação dentro do bloco de segmentação para saber *o que* e *como* subdividir. Em geral, a segmentação pode se basear em propriedades como descontinuidades, que são mudanças bruscas de intensidade, ou similaridades, procurando regiões semelhantes (GONZALEZ; WOODS, 2006).

Tendo o objeto segmentado, a extração de características irá procurar propriedades mensuráveis do elemento que ajudem a decodificar os *pixels* em informações que descrevam as características visuais. Por exemplo, ao reconhecer um caractere, propriedades a serem procuradas podem ser: *loops*, cruzamento de linhas, proporção altura-largura, etc. Interpretar tais detalhes de alto nível a partir de *pixels* e ter uma métrica adequada para mensurá-los é uma tarefa relativamente complexa e por isso a extração de características é onde métodos mais complexos de visão computacional ganham espaço.

Em geral, pode-se dividir esses métodos em três segmentos principais: métodos baseados na distribuição estatística dos pontos, em transformações globais e expansão de séries, e características geométricas e topológicas (KUMAR; BHATIA, 2014).

Alguns exemplos de extratores de características são: Histograma de Gradientes Orientados (*Histogram of Oriented Gradients*), *bag of words*, Descritores de Fourier, SIFT, SURF, Redes Neurais Convolucionais, etc. Um melhor entendimento sobre alguns extratores de características e seu funcionamento pode ser encontrado no trabalho de Costa (2016).

A etapa de classificação quase sempre envolve a área de aprendizado de máquina, com métodos utilizados não apenas no campo de visão computacional. Na Seção seguinte serão apresentadas noções sobre o aprendizado de máquina, seguidas da exposição de alguns métodos de classificação relevantes a sistemas de reconhecimento de gestos.

### 2.4 Aprendizado de Máquina

Aprendizado de máquina é uma área da ciência da computação que está contida dentro de inteligência artificial. Nela são construídos algoritmos cuja estratégia para solucionar um problema não é explicitamente programada. O sistema irá aprender qual a melhor maneira de realizar uma tarefa.

De acordo com Mitchell (1997), aprendizado de máquina é definido da seguinte forma: "Um programa de computador aprende a partir de uma experiência *E* com respeito a alguma classe de tarefas *T* e medida de desempenho *P*, se seu desempenho nas tarefas em *T*, medida por *P*, melhora com a experiência *E*".

Em outras palavras, um programa com capacidade de aprendizado utilizará dados para progressivamente melhorar a seu desempenho na tarefa designada, através da geração e atualização de um modelo.

Com o aprendizado de máquina pode-se utilizar métodos para automatizar tarefas como classificação, agrupamento, regressão e redução de dimensionalidade. Em termos gerais, em todos esses métodos será feito um reconhecimento de padrões e em seguida uma tomada de decisão.

#### 2.4.1 Classificação

A detecção de gestos pode ser vista como um problema de classificação. Durante a detecção, uma imagem ou vídeo será decodificado em um vetor de informações e, de alguma forma, será preciso distinguir qual gesto foi realizado dentre todas as possibilidades conhecidas.

A seguir serão explicados os princípios básicos de alguns algoritmos de aprendizado que podem ser utilizados para a classificação.

O *k-nearest neighbors* ou *k*-NN é um dos algoritmos mais simples de classificação. Ele é mais utilizado quando existe pouca informação sobre o problema, ou seja, quando a base de dados é pequena. Seu princípio de tomada de decisão pode ser explicado como um sistema de votação. Quando uma amostra precisa ser classificada, procura-se os *k* vizinhos mais próximos; tal amostra será rotulada com a classe predominante dentre estes *k* vizinhos (MITCHELL, 1997).

A Figura 6 mostra de forma simples uma tarefa de classificação de duas classes, rótulo A (laranja) e rótulo B (azul). A estrela é a nova amostra que deve ser rotulada com o algoritmo *k*-NN, sendo *k* = 7. Nesse caso a amostra será classificada como rótulo A, pois existem mais amostras desta classe dentro do raio que circunda seus 7 vizinhos. Ressalta-se que o plano representado em duas dimensões seria o plano do vetor de características, que quase sempre será multidimensional.

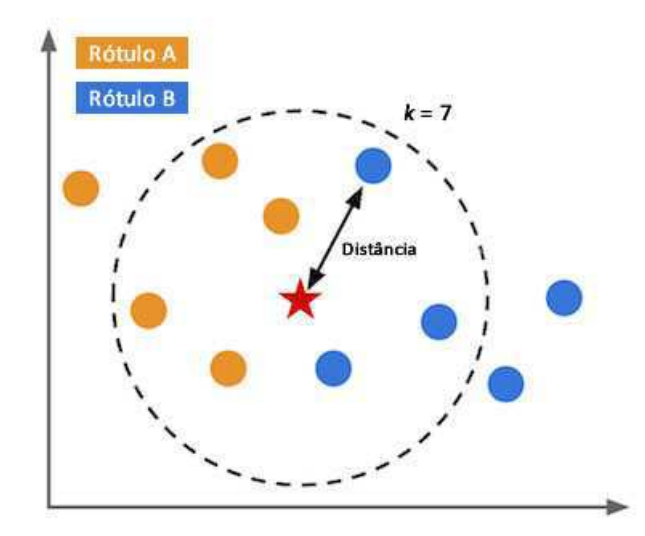

Figura 6 – Exemplo de como é feita a classificação utilizando o método *k*-NN

Fonte:

 $\langle$ www.computacaointeligente.com.br/algoritmos/knn-k-vizinhos-mais-proximos/ $>$ 

Máquina de Vetores de Suporte (SVM) é uma técnica que busca um limiar que irá discriminar as classes. Nesse método, deve existir uma base de dados rotulada para o treinamento. Cada amostra é um vetor de suporte, e é representada por um vetor de *M* características, sendo, portanto, um espaço de características *M* dimensional (BISHOP, 2006).

Na Figura 7 é mostrada uma demonstração simples de uma situação cujo vetor de

características é bidimensional. As amostras foram rotuladas previamente e o SVM irá definir uma delimitação entre o que é classificado como rótulo vermelho ou como rótulo azul, tentando manter uma margem similar para ambos os lados.

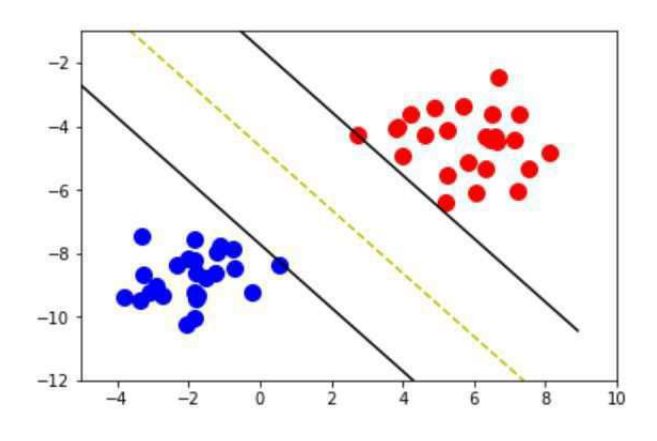

Figura 7 – Exemplo de como é feita a classificação utilizando o método *k*-NN Fonte: <https://medium.com/deep-math-machine-learning-ai/ chapter-3-support-vector-machine-with-math-47d6193c82be>

A vantagem do SVM está em sua habilidade de alterar o espaço de vetores, para que a distinção entre as classes seja maximizada e o limiar seja facilmente descrito como uma função linear (BISHOP, 2006). Esta alteração do espaço de vetores é realizada por uma função *kernel* e está demonstrada na Figura 8.

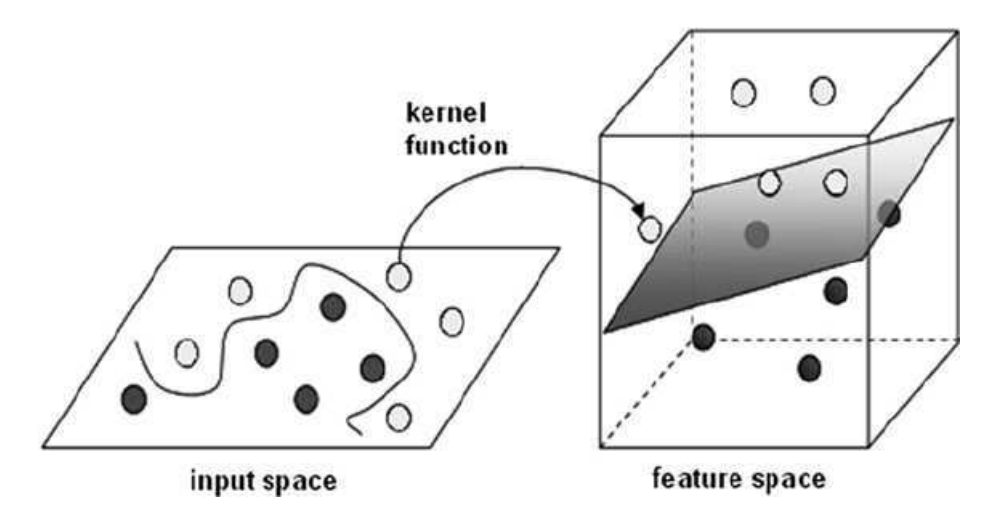

Figura 8 – Exemplo de como SVM altera a o espaço do vetor de características utilizando uma função kernel

Fonte: Zararsiz e Cosgun (2014)

Redes Neurais Artificiais (RNA) são modelos computacionais baseados no funcionamento de neurônios biológicos. A grande vantagem das redes neurais é sua habilidade de encontrar características que não foram explicitamente extraídas. Com uma base de dados

farta para treinamento, uma RNA pode ser treinada com algoritmos como retropropagação (*backpropagation*) para prever a classe de uma amostra (MITCHELL, 1997).

O elemento básico de uma Rede Neural Artificial é chamado de neurônio. Este tem o papel de receber um conjunto de valores de entrada, e realizar uma operação geralmente não-linear (chamada de função de ativação) na soma ponderada destes dados a fim de calcular um valor de saída. Cada neurônio irá atribuir um peso individual para cada uma de suas entradas, a fim de atenuar ou fortalecer estes valores antes de somá-los.

As RNAs podem ter vários neurônios trabalhando paralelamente, cada um recebendo várias entradas. Uma vez que um vetor de entrada seja enviado a rede, ele é passado simultaneamente para todos os neurônios da primeira camada. Cada um destes neurônios tem conexões com todas as entradas, mas não tem conexões entre si. Isto permite que cada neurônio desenvolva funções diferentes, significando que alguns destes terão suas saídas ativadas pela sua função de ativação devido à entrada e outros não. A adição de mais camadas ocultas torna a rede neural profunda e permite uma maior habilidade para distinguir conceitos complexos.

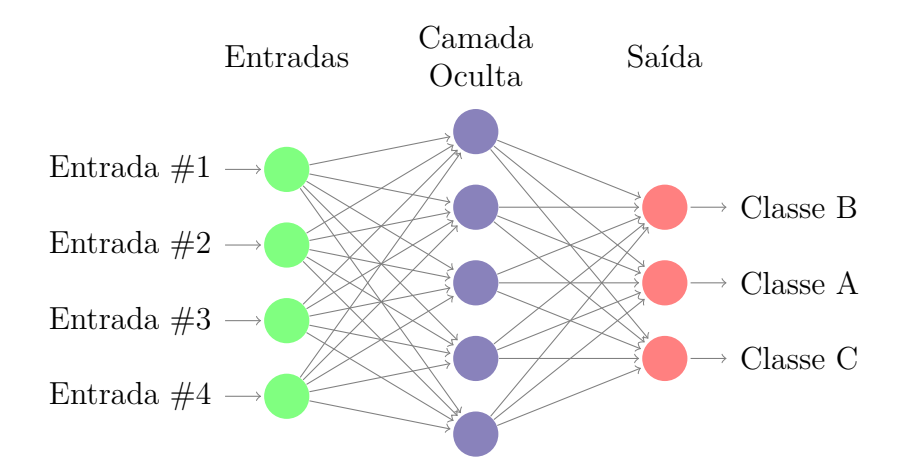

Figura 9 – Exemplo de rede neural artificial do tipo *Feed-Forward* com uma camada oculta

Durante o treinamento, a retropropagação permite a cada neurônio da rede ajustar o peso das suas entradas, uma vez que sabe-se qual deveria ser a saída correta para uma amostra conhecida. Este processo pode e deve ser repetido até que a rede esteja especializada o suficiente no problema a ser classificado.

As RNAs podem ser utilizadas ao mesmo tempo como extratora de características e como classificadora. No entanto, este não é um método adequado para imagens, pois as entradas serão fixadas nas localizações dos *pixels* resultando em uma especialização que não se moldará bem às variações possíveis de informações visuais (BISHOP, 2006).

Uma variação das RNAs são as Redes Neurais Convolucionais. Estas trazem melhoras em aplicações de visão computacional, sendo capazes de captar nuances e variações maiores entre objetos de uma classe (BISHOP, 2006). Um dos primeiros trabalhos a desenvolver pesquisa na área de redes convolucionais foi Lecun et al. (1998). Com o passar dos anos ganharam notoriedade, sendo aperfeiçoadas para diferentes aplicações, e se tornando mais complexas.

#### 2.4.2 Redes Neurais Convolucionais

Redes Neurais Convolucionais (CNN) são um tipo de rede neural, baseadas na arquitetura de RNAs *Feed-Forward* e em como o córtex visual percebe características das imagens. Na década de sessenta foram feitos estudos em animais, constatando que alguns neurônios se especializavam em padrões visuais mais simples, e que conjuntos diferentes de neurônios perceberiam padrões diferentes (HUBEL; WIESEL, 1962). As redes convolucionais têm um funcionamento parecido, pois as primeiras camadas de sua rede têm o objetivo de procurar padrões visuais.

As primeiras camadas de uma CNN são capazes de extrair características locais, estas características irão decorrer da análise de pequenas sub-regiões da imagem. A análise será repetida ao longo de toda a imagem e, posteriormente, as características obtidas serão combinadas em uma imagem resultante. Estas camadas, chamadas de camadas convolucionais, tem seu processo de extração de características realizado através da convolução da imagem com *kernels*. (BISHOP, 2006)

*Kernel* é um sinônimo para filtro, ou máscara. São muito utilizados, por exemplo, em filtragem espacial e em operações morfológicas. O resultado da convolução entre uma imagem e um filtro será máximo nos pontos em que o "padrão visual" contido na máscara seja sobreposto com o mesmo padrão dentro da imagem.

A extração de características locais feita por camadas convolucionais, no entanto, não reduzem a dimensão da informação. Por isso, existe uma sequência de etapas em uma CNN, sendo a convolução apenas a primeira delas. As etapas subsequentes tem o objetivo de adicionar não-linearidade, sub-amostrar a informação e classificar.

Após a camada convolucional deverá ser realizada uma operação não-linear sobre os *pixels*. A terceira etapa é o *Pooling*, que faz uma sub-amostragem e permite maior invariância a distorções. Estas etapas podem ser repetidas em diferentes combinações para adicionar mais camadas à rede e permitir uma melhor decodificação da imagem e percepção de classes mais complexas. Por último, tem-se uma rede neural de uma dimensão chamada de *fully connected* (completamente conectada) que antecede a saída (KHAN et al., 2018).

A seguir, as diferentes camadas de uma CNN serão explicadas em mais detalhe.

#### 2.4.2.1 Estrutura

Geralmente uma rede neural aplicada a imagens pode virar uma arquitetura muito complexa, por isso, pode-se realizar algumas operações para reduzir a complexidade da rede. Algumas operações que pode-se fazer são a com se redução de tamanho da imagem, ou uma segmentação. Se possível para a aplicação, a imagem pode ser convertida para imagens de intensidades para a redução de dimensionalidade, convertida para imagem binária.

As **Camadas Convolucionais** têm o objetivo de permitir a detecção das características locais da imagem. A matriz que representa a imagem será convoluida com *N kernels* diferentes. Na Figura 10, é mostrado uma convolução com três *kernels* diferentes, que resultará em três imagens distintas.

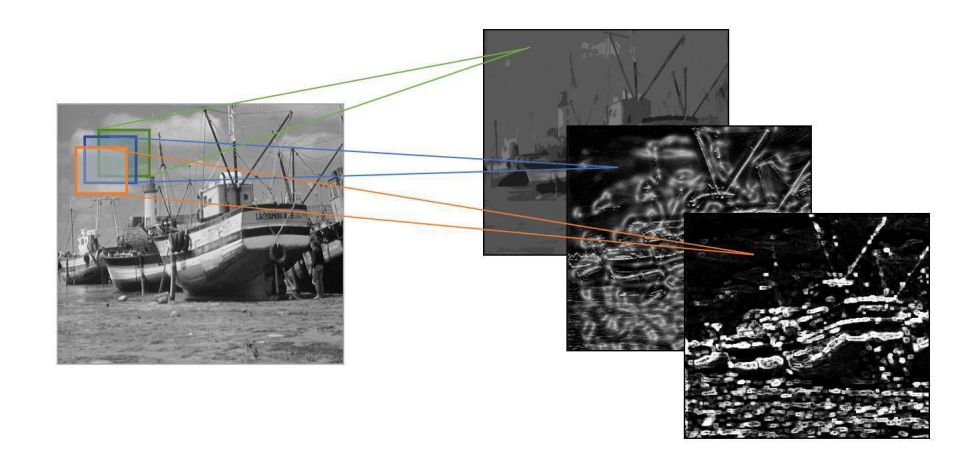

Figura 10 – Exemplo de convolução de uma imagem com três *kernels* diferentes

Para tornar o exemplo da Figura 10 mais claro, imagine que um *kernel* procura bordas em um ângulo específico, uma segunda máscara procura apenas padrões circulares, um terceiro *kernel* pode ser um filtro passa baixa, e assim será construído o conjunto de imagens. Este conjunto é o resultado da primeira etapa.

A **Camada de Ativação** consiste no uso de uma função de ativação geralmente é uma função não-linear, realizada ponto a ponto sobre a imagem resultante da camada de convolução, que irá reduzir a amplitude de suas entradas à [0*,* 1] ou [−1*,* 1]. Essa função irá permitir que a rede aprenda a mapear características não lineares (KHAN et al., 2018). A unidade retificadora linear (ReLU - *Rectifier Linear Unit*) é a função de ativação mais utilizada na literatura. Em seguida, como o nome sugere, esta função irá retificar o sinal, zerando todos os valores negativos.

A **Camada de** *Pooling* tem o objetivo de diminuir a quantidade de dados fazendo uma sub-amostragem. Esta diminuição da quantidade de dados afeta o processo positivamente, pois permite a invariância a distorções na imagem através da rejeição de dados menos relevantes.

Existem três parâmetros a serem escolhidos para esta etapa: o tamanho da janela de amostragem que varre a imagem; a função do *pooling*, que é a a operação realizada sobre os valores sobrepostos pela janela; e o passo, que indica quantos *pixels* a janela avança por vez na varredura. Na Figura 11 é mostrado um exemplo de uma janela de pooling de tamanho 3x3, que varre a imagem com passo 2x2, desta forma, reduzindo uma matriz 5x5 à uma matriz 2x2.

A operação feita sobre a janela pela função de *pooling* resulta em apenas um valor por vez. São comuns as operações de média, máximo e soma. Esta sub-amostragem não apenas diminui a imagem em uma proporção igual ao passo, como também tenta maximizar a relevância do resultado. Os três parâmetros acima não são treináveis e devem ser escolhidos durante o desenvolvimento do modelo.

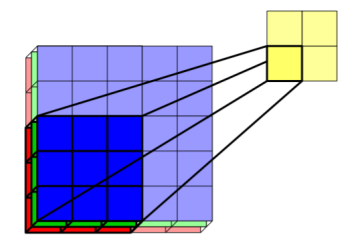

#### Figura 11 – Exemplo de uma janela de *pooling* 3x3 e passo 2x2 para subamostragem de uma matriz

Fonte: Altenberger e Lenz (2018)

As camadas de Convolução, Ativação e *Pooling* terão a função de extrair as características, vale ressaltar porém, que capacidade de extrair características complexas é proporcional à quantidade dessas camadas.

Ao fim da CNN, é utilizada uma rede neural tradicional *Feed-Forward*, chamada de *Fully Connected* (camada completamente conectada). Esta é a parte do modelo que faz a categorização ou o cálculo da saída conforme as classes treinadas.

No algoritmo mais simples de CNN, pode existir mais de uma camada completamente conectada, tornando esta seção uma rede neural profunda. A saída final desta rede é um array representando todas as classes, e o valor de cada elemento será a probabilidade de aquela classe estar contida na imagem.

#### 2.4.2.2 Transferência de Aprendizado

O desenvolvimento de uma rede neural convolucional e seu posterior treinamento é um processo muito complexo com muitos hiper-parâmetros (parâmetros não-treináveis) a serem determinados, muitas vezes de forma empírica. Quanto mais profunda a rede, maior será o tempo de duração do treinamento e a necessidade de recursos computacionais com grande capacidade de memória.

Para minimizar o tempo e os recursos que esses estudos poderia gastar, e permitir utilização proveitosa do tempo do programador, é comum a utilização de redes já modeladas e pré-treinadas. As redes disponibilizadas e reconhecidas publicamente passaram por testes de desempenho e otimizações extensivas. Desta forma, a utilização de arquiteturas já disponíveis, assim como seus parâmetros treinados, é uma otimização de tempo de projeto.

De qualquer forma é necessário conhecer como uma CNN é modelada e quais parâmetros são treináveis e quais não são. Muitas arquiteturas permitem a adaptação e modificação de hiper-parâmetros, ou seja, os parâmetros não treináveis. Alguns hiperparâmetros são:

- Tamanho de entrada
- Tamanho do filtro de convolução
- Número de filtros
- *Zero padding* para a convolução
- Função de ativação
- Passo (*stride*)
- Tamanho da janela de *pooling*
- Função de *pooling*
- Número de vezes que cada tipo de camada ocorrerá
- Tamanho da saída ou quantidade de classes

Existem diversas CNN pré-treinadas disponíveis publicamente. Algumas ganharam reconhecimento por vencer competições de classificação de imagens com a *ImageNet Large Scale Visual Recognition Challenge* (ILSVRC), diferenciando mais de 1000 classes. As mais conhecidas são amplamente utilizadas em projetos individuais e corporativos, algumas delas são: a AlexNet, a VGG16, GoogLeNet, ResNet. A Alexnet foi vencedora da competição ILSVRC em 2012, a GoogleNet ganhou a competição de 2014 e possui 22 camadas, a VGG tem 16 camadas e a ResNet, vencedora de 2015 do ILSVRC, é constituida de 152 camadas.

#### 2.4.3 Processo de Aprendizado

Existem diversos tipos de algoritmos no campo de aprendizado de máquina. Em geral a escolha de qual método utilizar depende não apenas da tarefa que será desempenhada pela máquina, mas também pela forma como se deseja ensiná-la. Ou seja, a maneira como esse sistema irá aprender. A seguir, serão listadas algumas características importantes sobre o processo de aprendizagem e explanadas algumas informações sobre parâmetros que podem assistir a decisão de qual método utilizar.

#### • Formato das informações

Existem diversas maneiras de adquirir, preparar e organizar dados. No campo de visão computacional, objetos na imagem podem variar com o ângulo, proximidade, foco, obstrução, etc. Muitas vezes é necessária uma fase de pré-processamento para extração de características. Esta etapa irá traduzir a imagem em uma série atributos. Dependendo do formato dos atributos, pode-se dar preferência a certos algoritmos.

#### • Modelo de aprendizado

Os três métodos principais para aprendizagem são supervisionado, não-supervisionado e reforço:

No aprendizado supervisionado, durante a fase de treinamento, existe uma etapa de verificação que analiza se a saída corresponde a esperada. No processo de treinamento haverá, um constante ajuste dos parâmetros treináveis do algoritmo para que o sistema aprenda a tomar decisões corretamente.

Por outro lado, no aprendizado não-supervisionado o sistema não tem acesso a conhecimento prévio sobre a saída esperada. O método tentará agrupar dados em tipos semelhantes, de forma que faça sentido com relação a todo o conjunto de treinamento.

Já o aprendizado por reforço não espera uma saída específica. Por isso, o sistema deve receber uma recompensa, ou seja, um custo associado a uma tarefa realizada durante o treinamento. Desta maneira, o sistema irá aprender um modelo para é qual deverá ser a saída de acordo com a entrada, para minimizar o custo ou maximizar a recompensa.

Dependendo do problema específico que se tenta resolver, uma forma de aprendizado pode ser mais adequada do que outra. Sabendo disto, para conseguir ensinar o sistema no aprendizado supervisionado, por exemplo, deve existir um rótulo associado à cada informação, o que é comum em problemas de classificação.

• Completude dos dados

Outro ponto a ser considerado para a aprendizagem é o quão bem as informações dadas ao sistema representarão as possíveis situações. A distribuição de amostras a qual o modelo está sendo exposto deve coincidir com a distribuição real ou aquela que o sistema terá que enfrentar futuramente. Além disso, alguns métodos tem mais sensibilidade à alguns tipos de distribuição, como redundância ou anomalias.

Por exemplo, alguns métodos não são afetados negativamente pela existência de imagens redundantes nas suas bases de dados, enquanto outros podem apresentar *overfitting*, que é a super-especialização do modelo em um conjunto de dados apresentado, ao mesmo tempo que mostra dificuldade em generalizar o que foi aprendido. Outra fonte possível de dificuldade dos algoritmos de treinamento são dados anômalos, e alguns métodos conseguem absorver e entender estas exceções outros podem ignorá-las para que não afetem o modelo.

Dessa forma, os seguintes critérios devem ser observados no treinamento: quantidade de amostras para treinamento, critério de parada, velocidade de classificação, acurácia e precisão na classificação, tolerância à ruído, redundância, e dados anômalos

### 2.5 Estado da Arte no Reconhecimento de Sinais

O reconhecimento de gestos por visão computacional é uma tarefa bastante complexa devido à quantidade numerosa de possibilidades de configuração de mão, movimento, e oclusões causadas por elementos ou posições da própria mão. Além das dificuldades fornecidas pelo próprio objeto de interesse, há influências externas como iluminação, plano de fundo, roupas, e qualidade da câmera, por exemplo, que prejudicam o processo de reconhecimento automático dos sinais.

Uma forma de contornar os obstáculos encontrados em imagens e vídeos é a aquisição de informação de profundidade. Atualmente, o sensor Microsoft Kinect é uma opção acessível financeiramente e muito utilizada na literatura, sendo capaz de captar imagem colorida e imagem de profundidade. Existem, também, equipamentos mais robustos do que o Kinect para aquisição de dados de profundidade, como o Leap Motion Controller (LMC), que é uma opção mais cara porém mais precisa (JI et al., 2016).

Além da aquisição de imagens com informação de profundidade, há aquisição por câmeras de alta resolução, e também, de baixa resolução como *webcam* de laptops (GARCIA, 2016; PANSARE; INGLE, 2016), ou câmera frontal de celular (RAO et al., 2018).

Não há na literatura um consenso sobre como deve ser realizada a etapa de segmentação. Entre as diversas técnicas utilizadas pelos pesquisadores pode-se destacar as seguintes: segmentação baseada em detecção de cor de pele e *Haar features* (RAO et al., 2018; YANG; ZHU, 2017); segmentação baseada em recorte dos componentes conectados ao centro da mão (LEE; YEH; HSIAO, 2016), ou em corte por limiar, também chamado de *thresholding* (FILHO et al., 2017; ANJO; PIZZOLATO; FEUERSTACK, 2012);

Na etapa de extração de características podem ser encontradas diversas maneiras de interpretar a imagem. Considerando que a mão segmentada seja a entrada da etapa do extrator de características, foram encontrados sistemas que se baseiam na distribuição estatística de pontos, seja por área, intensidade, gradiente ou borda (LEE; YEH; HSIAO, 2016; PANSARE; INGLE, 2016). Outras referências utilizaram CNN para a extração de

características, evitando assim a decisão de quais características são mais importantes (YANG; ZHU, 2017; HUANG et al., 2015; GARCIA, 2016; ELBADAWY et al., 2017; MOLCHANOV et al., 2015; RAO et al., 2018; PIGOU et al., 2015).

A alta dimensionalidade inerente das informações visuais torna a classificação dos gestos uma tarefa árdua. algoritmos que pertencem campo de aprendizado de máquina comumente são empregados para auxiliar na redução de dimensionalidade e/ou permitir o sistema a aprender a classificar gestos (ER-RADY et al., 2017).

De acordo com a pesquisa realizada por Er-Rady et al. (2017), as técnicas mais comuns utilizadas atualmente para classificação são Modelo Escondido de Markov (HMM), Redes Neurais e suas variações. No entanto, na literatura podem ser encontradas outras técnicas, como: *random forest* (RAKUN et al., 2013), Máquina de Vetores de Suporte (SVM) (LEE; YEH; HSIAO, 2016), *k*-NN (MONTEIRO et al., 2016) (FILHO et al., 2017), entre outros.

A seguir serão explanadas como foram implementados alguns sistemas encontrados na literatura.

Em Pansare e Ingle (2016), é implementado um sistema para reconhecer o alfabeto manual da Língua de Sinais Americana (ASL). Utilizando *webcam* e segmentação baseada em cor de pele e *Haar features*, o método de *Edge of Oriented Histograms* é utilizado para a detecção de características. A classificação é feita pela comparação e correspondência de histogramas, resultando em uma taxa de reconhecimento de 88*,* 26%.

Monteiro et al. (2016) tentam identificar 12 sinais de LIBRAS utilizando a subtração de quadros sucessivos como segmentação e a junção de 10 destes resultados como principal fonte de características. Esta subtração de quadros sucessivos tem o objetivo de ressaltar apenas o movimento na imagem. A classificação é feita com k-NN resultando em um acerto médio de 75%.

Filho et al. (2017) utilizam a informação de profundidade obtida com o Kinect com o objetivo de classificar configuração de mãos de LIBRAS. A segmentação é feita com *thresholding* de um valor proporcional ao ponto mais próximo à câmera. Duas técnicas de redução de dimensionalidade das características extraídas são utilizadas: a análise de componentes principais (PCA) e a análise discriminante linear (LDA), e posteriormente comparadas entre si. Os testes que resultaram em melhor precisão no reconhecimento de configuração de mão obtida teve 96*,* 31% de acurácia.

Lee, Yeh e Hsiao (2016) detectam separadamente a configuração de mão, a posição e o movimento realizado utilizando Kinect. A posição da mão é obtida com a informação do esqueleto dada pelo SDK do Kinect com um ajuste de árvore de decisões. Características extraídas são feitas por distribuição estatística de área e profundidade da mão da imagem segmentada. Estas características são ajustadas com PCA e a configuração de mão é

decidida com SVM. O movimento feito pela mão é determinado por um Modelo escondido de Markov (HMM). Esta detecção em separado tem a função de permitir fácil expansão do sistema e inserção de novos sinais e obteve uma taxa de reconhecimento média de 85*,* 14%.

Utilizando o LMC, Ji et al. (2016) foram capazes de obter uma detecção mais precisa da mão e dos dedos. As características extraídas da mão foram facilmente identificadas e codificadas automática e analiticamente, assim, a classificação foi simplificada a uma distância de *Hamming*.

Em Garcia (2016) foi desenvolvido um sistema para reconhecimento de uma sequência de letras do alfabeto manual de ASL. Para tal, aplicou-se transferência de aprendizado na CNN pré-treinada GoogLeNet. Foi implementado também um modelo de linguagem para assistir a classificação das letras considerando as 5 letras mais prováveis indicadas pela CNN.

Yang e Zhu (2017)utilizam uma Rede Neural Convolucional com cinco camadas convolucionais e duas camadas *fully connected* para classificar 40 sinais da Lígua Chinesa de Sinais. Para auxiliar a CNN, foram feitas a segmentação das mãos, a centralização da mão nos quadros dos vídeos, e transformação de espaço de cores.

Em Pigou et al. (2015), diferentes tipos de CNNs são estudadas para a verificação de sua viabilidade no reconhecimento de gestos. O foco deste trabalho é comparar a rede CNN comum com outras variações que extraiam características temporais para a análise de gestos dinâmicos. Concluiu-se que convoluções recorrentes bidirecionais e convoluções temporais podem melhorar significativamente o reconhecimento.

Outros trabalhos utilizam informação temporal inserindo na entrada da CNN um conjunto de quadros em formato de uma matriz 3D. Para citar alguns trabalhos que abordam tal metodologia: Pigou, Herreweghe e Dambre (2017), Molchanov et al. (2015) Yang (2017) e ElBadawy et al. (2017).

## 3 Metodologia dos Experimentos

### 3.1 Sistema Proposto

Neste trabalho, definiu-se o objetivo de reconhecer gestos estáticos, diferenciando configurações das mãos em imagens. Devido a duração desta pesquisa, seria inviável a implementação, verificação e validação de um sistema que reconhecesse um vocabulário dinâmico.

Optou-se pela utilização Rede Neural Convolucional pré-treinada como extrator de características e classificador. A rede pré-treinada foi escolhida para diminuir os requisitos de tempo e recurso computacionais que seriam necessários para treinar uma CNN do zero. Espera-se que utilizando uma rede pré-treinada o tempo de treinamento e o erro sejam reduzidos e que a rede consiga aprender a diferenciar as classes com mais eficiência. Assim, foi feita transferência de aprendizado para especializar a rede no reconhecimento de gestos.

O treinamento da rede e testes de desempenho foram feitos com a base de dados Massey University HandImages com sinais do alfabeto em Língua de Sinais Americana (ASL - *American Sign Language*). Apesar de o alfabeto de ASL ser diferente do de LIBRAS, a tarefa de distinção entre gestos e classificação é equivalente. Portanto, foi dada preferência a esta base, pela dificuldade em encontrar uma base de dados de LIBRAS e por ela atender as necessidades imediatas do projeto.

Para o processo de reconhecimento, imaginou-se uma situação em que o usuário do sistema esteja a frente da câmera, o sinal pode ser realizado com a mão direita ou esquerda, que pode estar localizada em qualquer lugar da imagem.

Todo o sistema foi implementado no *software* MATLAB, assim como a verificação de performance e o processamento da base de dados.

### 3.2 Rede Neural Convolucional

Optou-se por utilizar a AlexNet como algoritmo de extração e classificação , essa rede possui cinco camadas convolucionais e três camadas *fully connected*. A AlexNet é uma rede relativamente pequena, contendo apenas 8 camadas, o que a torna mais adequada as limitações de hardware, software e de tempo que se dispõem para a realização desse projeto. A arquitetura da rede AlexNet é descrita na Seção 6.1 e os seus detalhes são apresentados na Tabela 8.

### 3.3 Base de Dados Utilizada

A base de dados utilizada foi a Massey University HandImages (BARCZAK et al., 2011), que contém amostras do alfabeto da Linguagem de Sinais Americana (ASL), com representação de letras e números. São 36 classes sendo 70 amostras para cada, totalizando 2520 imagens de mãos. As mão são segmentadas e tocam as bordas das imagens, que podem ter tamanhos variados. As dimensões de cada imagem são ditadas pela mão, as amostras tem aproximadamente 200 à 300 *pixels* na menor dimensão e entre 300 e 500 *pixels* no lado de maior comprimento.

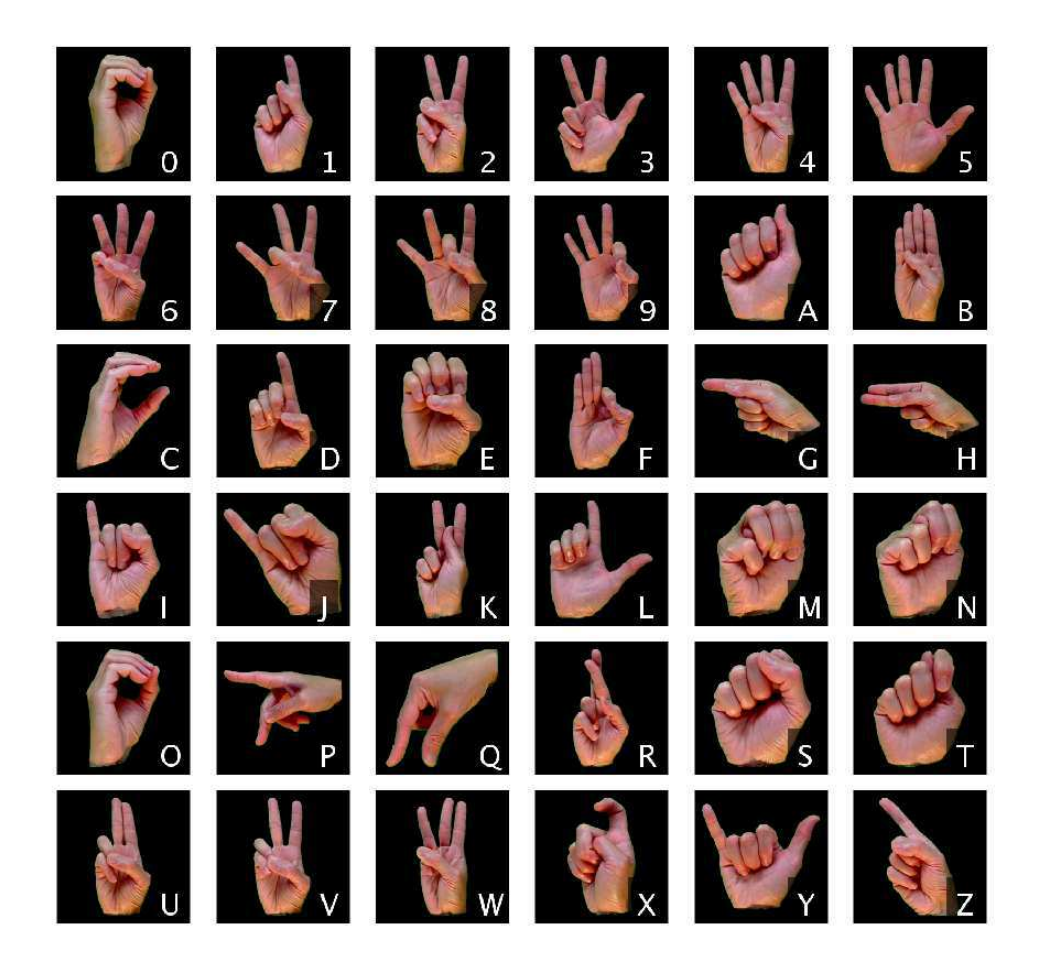

Figura 12 – ASL

Fonte: MU HandImages Dataset adaptada (BARCZAK et al., 2011)

Na Figura 12 podem ser visualizadas as amostras da base MU HandImages. A fim de ilustração essas imagens forma normalizadas para uma dimensão 200x200 *pixels*, e foram legendadas com o elemento do alfabeto que cada mão representa.

Todas as amostras foram feitas apenas com a mão direita. Nesta base, pode-se encontrar classes muito diferentes uma das outras, e também classes muto semelhantes, ao

ponto que um humano também teria dificuldade de distingui-las. Em Barczak et al. (2011), foram descritas as similaridades entre os sinais, as quais são reproduzidas na Tabela 1. Dada tal informação, na implementação do sistema proposto, a confusão (erro cometido pelo classificador) entre os sinais considerados idênticos não foram contabilizados como erro, pois ambos são, de fato, o mesmo sinal.

| Similaridade | Sinais  | Observação                     |
|--------------|---------|--------------------------------|
| Idêntico     | $Oe$ 0  |                                |
|              | V e 2   |                                |
|              | W e 6   | Angulo diferente               |
|              | Z e 1   | Ângulo diferente               |
|              | M e N   | Ângulo diferente               |
| Parecido     | I e J   | Ângulo diferente, J é dinâmico |
|              | De 1    | Posição do polegar             |
|              | S e T   | Posição do polegar             |
|              | V.2 e K | Posição do polegar             |

Tabela 1 – Combinações de sinais do alfabeto ASL por grau de similaridade Fonte: Barczak et al. (2011)

As amostras desta base foram coletadas de um ensaio com 5 voluntários, no qual o ângulo de aquisição da imagem e a iluminação foram suavemente alterados. Na Figura 13, são mostradas algumas amostras para o sinal "0". As legendas foram adicionadas para identificar o voluntário que executou o sinal.

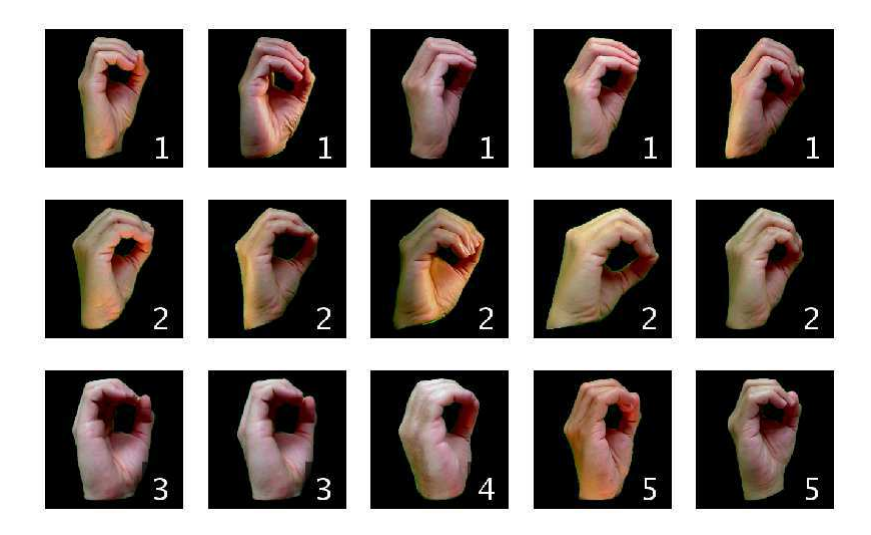

Figura 13 – Amostras do sinal "0" encontradas na base de dados MU Images, identificadas por intérprete

Fonte: Barczak et al. (2011), adaptada

Esta base não apresenta a grande quantidade e variação entre amostras para representar todas as possíveis variações que seriam encontradas na prática em um sistema com aplicações reais. A variação de ângulo, de iluminação e de cor de pele é mínima. No entanto, tem um grande potencial de aumento de dados, pois seu formato permite maior versatilidade nesta operação.

A maioria dos sinais do alfabeto de ASL fazem parte das configurações de mão possíveis em LIBRAS. Devido à dificuldade de obter uma base de dados em LIBRAS que fosse grande e completa o suficiente, optou-se por utilizar a MU HandImages, pela sua versatilidade e conveniência de oferecer mãos já segmentadas. Ademais, este trabalho se propõe a reconhecer gestos, e pode ser adaptado para uma base de LIBRAS, uma vez que esta seja acessível.

#### 3.3.1 Aumento de Dados

A base de dados utilizada apenas contém amostras uniformizadas, considerando a situação padrão de alinhamento do sinal. Além disso as mãos de cada amostra já estão segmentadas e compreendem toda a imagem. Esta base não possui uma distribuição variada de amostras, pois existem apenas imagens tiradas de frente da mão com mínima variação de ângulo, mínima variação de iluminação, mínima variação de cor da pele e poucos voluntários para interpretar sinais.

Como foi explanado na Seção 2.4.3, é necessário que uma base de dados seja o mais completa possível, representando a distribuição que se espera encontrar durante a execução da classificação. Por isto, foram realizadas uma sequência de operações de aumento de dados: espelhamento, alongamento, rotação, escalonamento e translação.

O espelhamento foi feito para representar a mão esquerda, que não existe na base de dados. O alongamento permite reproduzir mãos, mais estreitas ou mais largas. A rotação reproduz gestos feitos com certa inclinação. O escalonamento simula mãos de diferentes tamanhos e à diferentes distâncias da câmera. Finalmente, a translação é feita para considerar que a mão pode estar em qualquer lugar da imagem.

A Tabela 2 expõe os valores máximos e mínimos de cada operação descrita, enquanto a Tabela 3, expõe amostras desses valores limites. O valor utilizado para cada amostra foi escolhido aleatoriamente dentro destes limites.

O aumento de dados feito resultou em 100.800 amostras, sendo 2.800 para cada classe. Esta base será utilizada para treinamento, validação e testes da rede.

| Operação      | min     | max       | Descrição                                        |
|---------------|---------|-----------|--------------------------------------------------|
| Duplicação    | N       | N         | Inicialmente, cada imagem será duplicada N-1     |
|               |         |           | vezes                                            |
| Espelhamento  | $50\%$  | $50\%$    | Metade das imagens duplicadas serão espelhadas   |
| Alongamento   | $-10\%$ | $+10\%$   | As mãos serão esticadas ou comprimidas horizon-  |
| Horizontal    |         |           | talmente por um fator de até $10\%$              |
| Alongamento   | $-10\%$ | $+10\%$   | As mãos serão esticadas ou comprimidas vertical- |
| Vertical      |         |           | mente por um fator de até 10%                    |
| Rotação       | $-30^o$ | $30^o$    | Cada amostra original e espelhada, será rotacio- |
|               |         |           | nada duas vezes em um ângulo positivo e duas     |
|               |         |           | vezes em um ângulo negativo                      |
| Escalonamento | 35\%    | 85\%      | A mão será escalada aleatoriamente de forma a    |
|               |         |           | prencher pelo menos 85% do comprimento da ima-   |
|               |         |           | gem e no mínimo $35\%$ do comprimento da imagem  |
| Translação    | $x=0$   | $x = max$ | A mão pode ser translacionada para qualquer      |
|               | $y=0$   | $v = max$ | ponto sem jamais ultrapassar as bordas da imagem |

Tabela 2 – Descrição do método de aumento de dados

| Operação               | min | max |
|------------------------|-----|-----|
| Alongamento Horizontal |     |     |
| Alongamento Vertical   |     |     |
| Rotação                |     |     |
| Escalonamento          |     |     |
| Translação             |     |     |

Tabela 3 – Exemplos das operações implementadas para aumento de dados

### 3.4 Experimentos

Como a base de dados tem uma boa resolução e características livres de ruído, optou-se por adicionar irregularidades nas imagens para que representassem melhor uma aplicação real. Decidiu-se treinar a rede convolucional em diferentes cenários de ruído.

Na Tabela 4 estão descritos cada um dos tipos de alteração feitos e exemplificados sobre três imagens da base. O ruído gaussiano é adicionado independentemente em cada canal da imagem, resultando em distorções de cor em vários pontos da imagem. O escurecimento da mão é feito de forma a escurecê-la em até 40% de sua intensidade original com uma possível variação entre canais de até 10%.

O fundo cinzento e ruído de fundo foram executados para evitar o plano de fundo preto; o primeiro apenas adiciona um *offset* de intensidade e o ruído de fundo adiciona ruído gaussiano de mesma intensidade nos três canais. Ambos foram implementados de forma a adicionar uma intensidade média entre 0 e 200 ao fundo da imagem, sendo que o ruído de fundo irá adicionar uma variância de intensidade nos *pixels* de até 0,1%.

| Tipos de Ruído          | Exemplos em amostras | Descrição |                                                                                                  |
|-------------------------|----------------------|-----------|--------------------------------------------------------------------------------------------------|
| Sem Ruído               |                      |           |                                                                                                  |
| Ruído Gaussiano         |                      |           | Média 0,<br>variância até 0,01                                                                   |
| Escurecimento<br>de mão |                      |           | Até $40\%$ mais escuro,<br>sendo $30\%$ igualmente<br>nos três canais, e<br>$10\%$ separadamente |
| Fundo cinzento          |                      |           | Aleatório entre 0 e 200                                                                          |
| Ruído de Fundo          |                      |           | Ruído gaussiano<br>de média entre 0 e 0,78<br>com variância até 0,1                              |

Tabela 4 – Demonstração dos tipos de ruído utilizados nos experimentos

A rede pré-treinada Alexnet foi treinada de 7 formas diferentes, considerando a base de dados MU HandImages com diferentes tipos de ruído. Para organizar os experimentos, a base original foi replicada e modificada para criar as bases específicas para cada rede. As

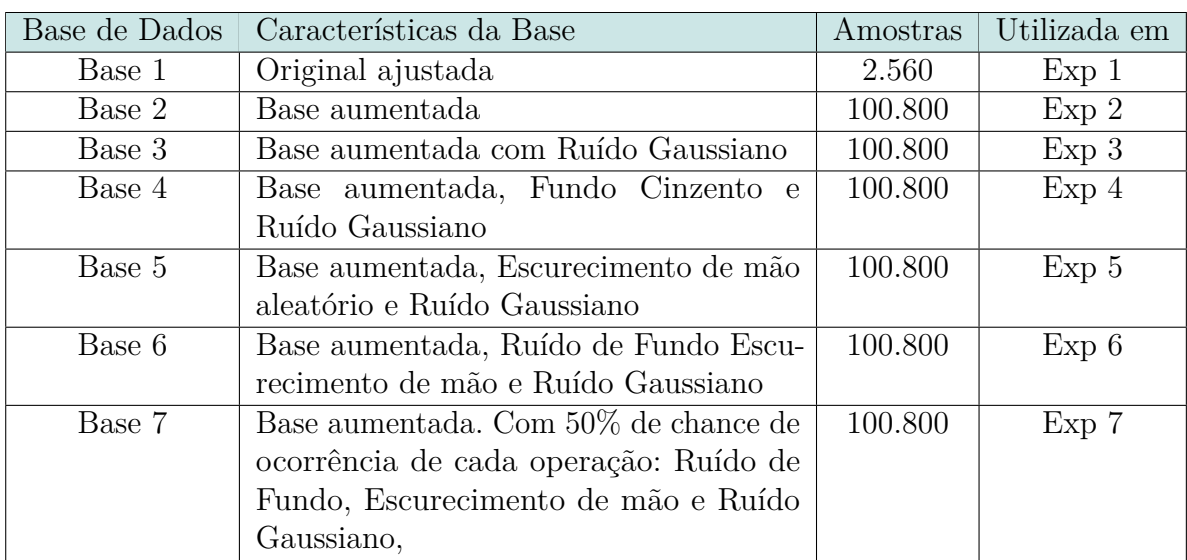

características destas bases estão listadas na Tabela 5. Cada rede resultante do treinamento será denominada Experimento *X*, sendo *X* a identificação da base que a treinou.

Tabela 5 – Lista de características das bases utilizadas nos experimentos

Cada uma das bases de dados original e aumentada foram, cada uma, divididas em 60% para treinamento, 20% para validação e 20% para testes. Para analisar o desempenho de cada rede, foram feitos dois testes um com a base de testes da base utilizada para treiná-la, denominado teste individual, e outro teste com todas as outras bases, denominado teste generalizado.

A Figura 14 mostra uma abstração de como foram feitos os testes, considerando o experimento 4 como exemplo. Primeiramente foi utilizada a CNN pre-treinada, e com a base de treinamento foi feito o *fine-tuning* desta, resultando em uma rede que está associada ao experimento. Com os testes de desempenho individual verificou-se a taxa de acerto da classificação com a base de teste contendo apenas o tipo de ruído utilizado durante o treinamento. Para a realização dos testes generalizados utilizou-se todos os outros tipos de ruído para verificar a capacidade de generalização de cada rede para a tarefa de classificação.

### 3.5 Materiais Utilizados

Os experimentos foram realizados no *software* MATLAB utilizando uma máquina Intel®Core™i7-7700 CPU @ 3.6GHz,3601MHz, 4 Núcleos, 8 Processadores Lógicos e 16GB de RAM. Com GPU NVIDIA GeForce GTX 1060 3GB.

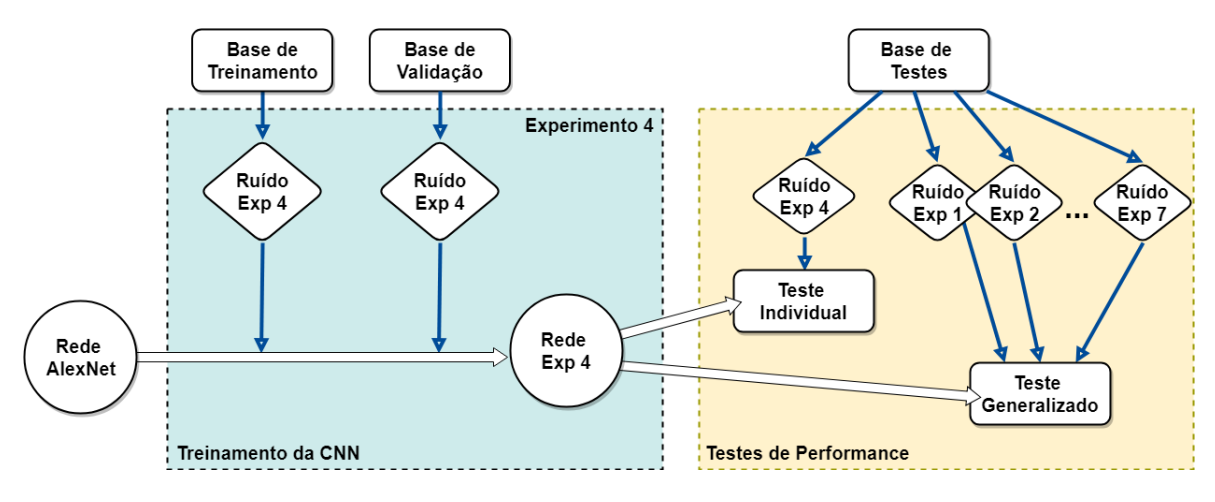

Figura 14 – Diagrama para exemplificar metodologia de testes

Fonte: Autoria própria

## 4 Resultados

Cada Experimento resultou em uma rede diferente, visto que foram treinadas com bases de dados diferentes. Na Tabela 6 são apresentados os resultados dos testes individuais, cuja análise foi feita com imagens da própria base de testes; e os resultados dos testes generalizados, nos quais foram utilizadas imagens de todas as bases de testes listadas em 5. Os ruídos foram adicionados em tempo real, e, com isso, o tempo aproximado para treino de cada rede variou entre 43 minutos até 3 horas.

| Experimento      |                  | Acurácia           |  |  |  |  |  |  |  |  |
|------------------|------------------|--------------------|--|--|--|--|--|--|--|--|
|                  | Teste Individual | Teste Generalizado |  |  |  |  |  |  |  |  |
| $Exp_1$          | 96,6             | 17,4               |  |  |  |  |  |  |  |  |
| Exp 2            | 98,1             | 76,2               |  |  |  |  |  |  |  |  |
| $Exp_3$          | 98,0             | 78,7               |  |  |  |  |  |  |  |  |
| Exp <sub>4</sub> | 96,9             | 93,2               |  |  |  |  |  |  |  |  |
| Exp 5            | 98,0             | 79,4               |  |  |  |  |  |  |  |  |
| Exp 6            | 96,4             | 94,6               |  |  |  |  |  |  |  |  |
| Exp 7            | 95,9             | 95,8               |  |  |  |  |  |  |  |  |

Tabela 6 – Taxa de acerto na classificação da base de testes pelas redes treinadas

Todas as redes tiveram uma boa taxa de reconhecimento nos testes individuais, em torno de 97%, tendo entre si uma diferença de desempenho de menos de 2% em sua taxa de reconhecimento. De fato, devido a similaridade encontradas nas imagens que pertencem aos conjuntos de teste e treinamento, isto é uma comprovação de que todas as redes aprenderam a classificar as classes. As Figuras 16 e 17 mostram a representação gráfica das matrizes de confusão de cada um desses experimentos; As matrizes de confusão em formato de tabela podem ser encontradas no Anexo 6.2; as tabelas permitem uma leitura mais clara de quais classes foram confundidas.

As redes treinadas com as Bases 2 a 7 tiveram um bom desempenho nos testes generalizados. A Tabela 7 mostra detalhadamente qual foi a taxa de acerto de cada rede para cada base de testes, permitindo uma análise da eficácia de cada rede para cada tipo de base.

Ao observar o resultado do teste generalizado, percebe-se que a rede do Experimento 1 não foi eficaz na classificação das imagens da base de dados aumentada e com ruído (Bases 2 à 7). Esse é um indício que esta rede não estaria preparada para as possíveis variações das imagens que acontecem naturalmente em um sistema não controlado. Já as redes treinadas com a base aumentada mostraram uma melhora significativamente na

| Rede             | <b>Base</b> |        |        |        |        |        |        |      |  |  |  |  |  |  |
|------------------|-------------|--------|--------|--------|--------|--------|--------|------|--|--|--|--|--|--|
|                  | Base 1      | Base 2 | Base 3 | Base 4 | Base 5 | Base 6 | Base 7 |      |  |  |  |  |  |  |
| $Exp_1$          | 96,6        | 21,9   | 16,9   | 18,4   | 15,3   | 13,6   | 16,3   | 17,4 |  |  |  |  |  |  |
| Exp 2            | 95,2        | 98,1   | 94,6   | 71,0   | 91,0   | 35,0   | 67,0   | 76,2 |  |  |  |  |  |  |
| $Exp_3$          | 95,8        | 98,1   | 98,0   | 64,0   | 97,1   | 42,3   | 72,2   | 78,7 |  |  |  |  |  |  |
| Exp <sub>4</sub> | 96,2        | 97,0   | 96,9   | 96,9   | 95,3   | 81,8   | 90,9   | 93,2 |  |  |  |  |  |  |
| Exp 5            | 98,0        | 97,9   | 98,0   | 68,2   | 98,0   | 42,2   | 71,5   | 79.4 |  |  |  |  |  |  |
| Exp 6            | 94,0        | 92,8   | 94,1   | 95,8   | 93,4   | 96,4   | 95,1   | 94,6 |  |  |  |  |  |  |
| Exp 7            | 95,4        | 96,5   | 96,2   | 95,5   | 96,0   | 94,8   | 95,8   | 95,8 |  |  |  |  |  |  |

Tabela 7 – Taxa de acerto de cada rede na classificação de cada base no teste generalizado

taxa de acerto, em comparação com a base original.

As Redes 2, 3 e 5 tiveram alguma dificuldade em classificar a as imagens da Base 6, no entanto, essas mesmas redes tiveram seu desempenho dobrado na classificação das imagens da Base 7. Todavia, ambas as Bases 6 e 7 tem o mesmo tipo de ruído: ruído de fundo, escurecimento de mão e ruído gaussiano. A diferença reside no detalhe que cada um destes ruídos tem probabilidade de 50% de se manifestarem na Base 7. O que nos sugere que o ruído de fundo é a razão da confusão, pois as Redes 2, 3 e 5 não foram treinadas com alteração de fundo, que irá ocorrer apenas em 50% das amostras da Base 7.

Os Experimentos 4, 6 e 7 foram os que obtiveram melhores resultados. Todas as bases que as treinaram tiveram alguma mudança em seu plano de fundo, seja ruído de fundo ou fundo cinzento. Isto é uma indicação que essas redes generalizaram o suficiente para classificar as bases cujas amostras tinham fundo modificado ou escuro. Adicionalmente, a Rede 4 não teve escurecimento de mão e ainda assim teve bons resultados nos testes com as bases que possuíam tal ruído.

Na Figura 15 estão mostrados os resultados dos testes do Experimento 1 em formato de matriz de confusão. As linhas desta matriz representam o rótulo verdadeiro do gesto e quaisquer valores em suas colunas indicam predições feitas pela rede. Uma boa taxa de reconhecimento seria representada, portanto, por uma diagonal principal escura na matriz, indicando que as classes foram estimadas corretamente pela rede.

A Figura 15a traz a imagem da matriz de confusão do teste individual do Experimento 1, ou seja, da base original sem adição de ruído algum, testada com imagens similares a de treinamento. Todas as informações das matrizes de confusão dos experimentos podem ser encontradas em formato de tabela no Anexo 6.2.

A linha diagonal escura da Figura 15a indica que a rede teve uma boa taxa de acerto. Já os pontos escuros no canto superior direito mostram uma confusão da rede em tentar classificar os sinais "1", o "2" e o "D" como "Z". O ponto mais escuro à direita acontece devido à semelhança entre "6" e "W". Mais abaixo, ainda ao lado direito da diagonal

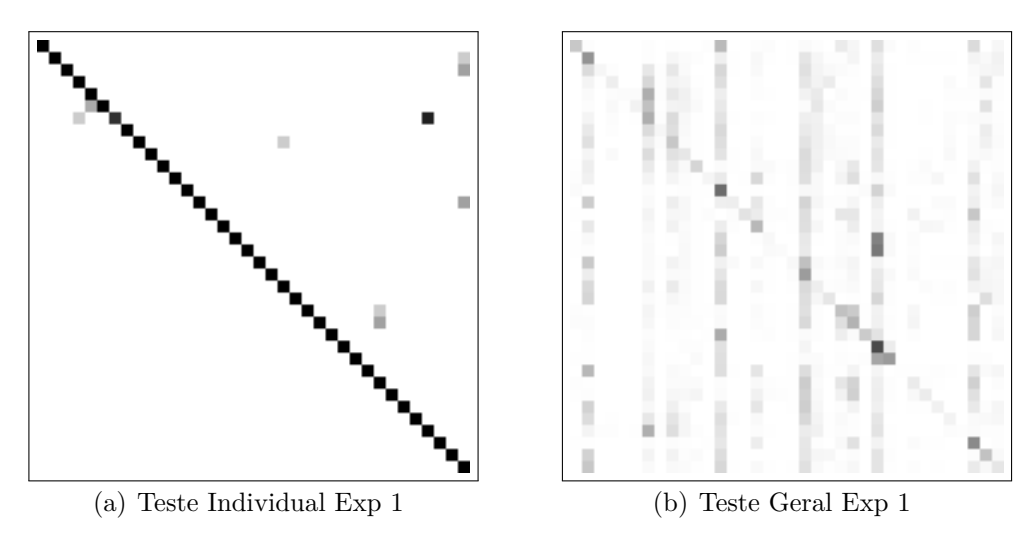

Figura 15 – Matrizes de confusão dos testes do experimento 1 Fonte: Autoria própria

principal pode-se encontrar confusão em classificar "M" e o "N" como "S". Analisando as imagens desses sinais de ASL apresentadas na Figura 12 pode ser percebido que tais sinais são bastante similares.

A matriz de confusão do desempenho da Rede 1 no teste generalizado pode ser encontrada na Figura 15b. Pode-se perceber linhas verticais em vários pontos da matriz, elas informam que a rede tinha uma tendência em classificar quaisquer gestos nestas classes. Apesar da taxa de reconhecimento de 17,4% do teste generalizado do Experimento 1, esta rede parece não ter habilidade de distinguir a maioria das classes, sempre classificando amostras dentro de um sub-grupo.

Nas Figuras 16, e 17 são expostas as matrizes de confusão dos resultados dos testes individuais e testes generalizados de cada uma das redes dos Experimentos 2 a 7.

No conjunto de imagens apresentado na Figura 16 verifica-se a boa taxa de reconhecimento dada a diagonal principal mais escura de cada matriz de confusão. É possível também perceber que nos testes individuais, a maior parte dos erros são provenientes principalmente da similaridade entre os sinais "6" e "W". Outras classes comumente confundidas foram "1" e "Z', "M" e "N', "S" e "T", "I" e "J"

Nos resultados apresentado na Figura 17, é possível perceber que as Redes 2, 3 e 5 possuem uma tendência em rotular muitos gestos diferentes como um sub-grupo classes. Percebe-se que a Rede 2 tende a classificar gestos como sendo "6", "A", "B", "I", "M", "N" e "W". A Rede 3 tende a estimar: "1", "6", "A", "M" e "N". E a Rede 5 tende a estimar gestos como sendo: "A", "M" e "N". Para uma leitura mais clara das matrizes de confusão, as mesmas encontram-se no Anexo 6.2 em forma de Tabela.

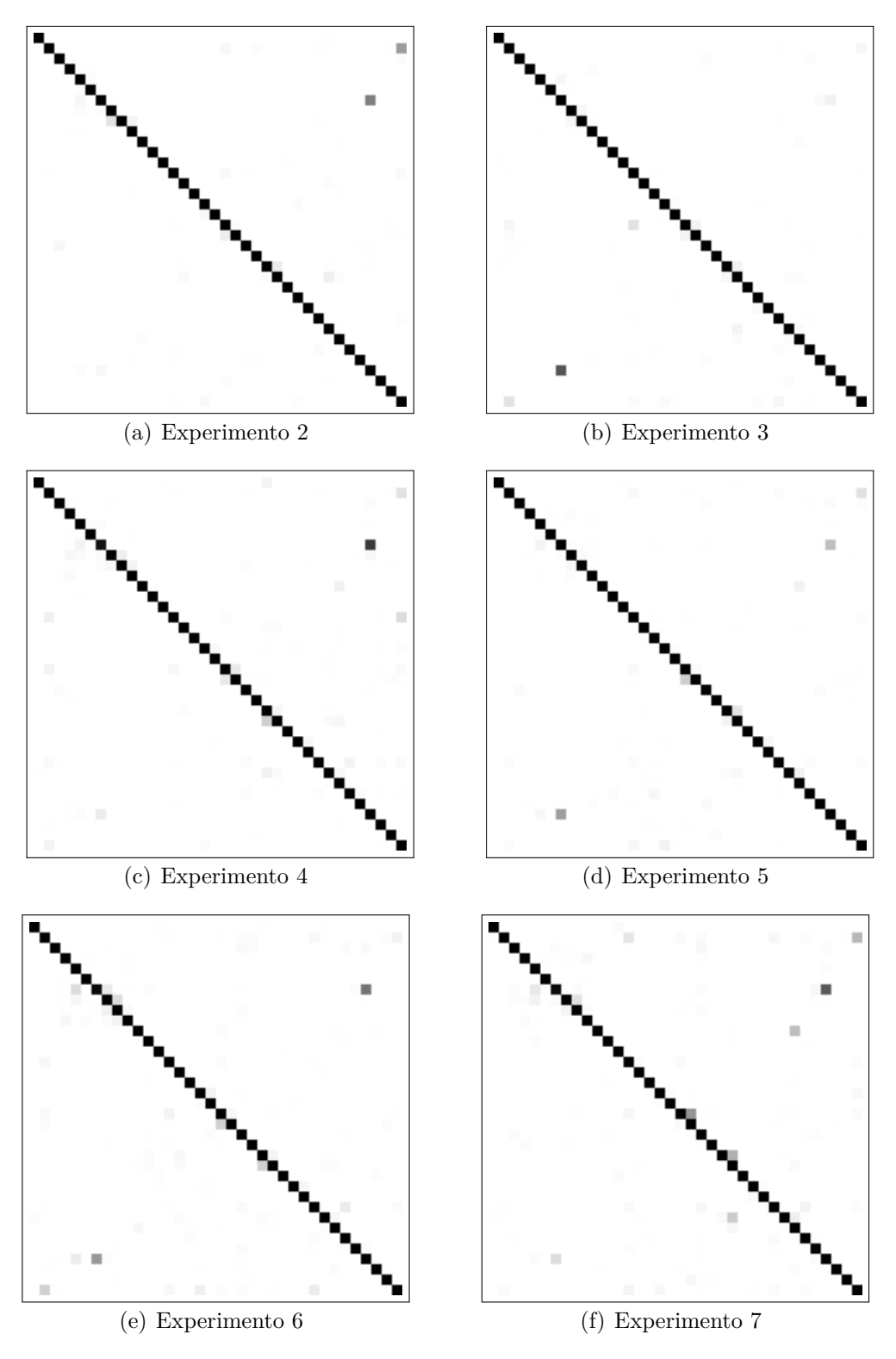

Figura 16 – Matrizes de confusão dos testes individuais dos experimento 2 ao 7 Fonte: Autoria própria

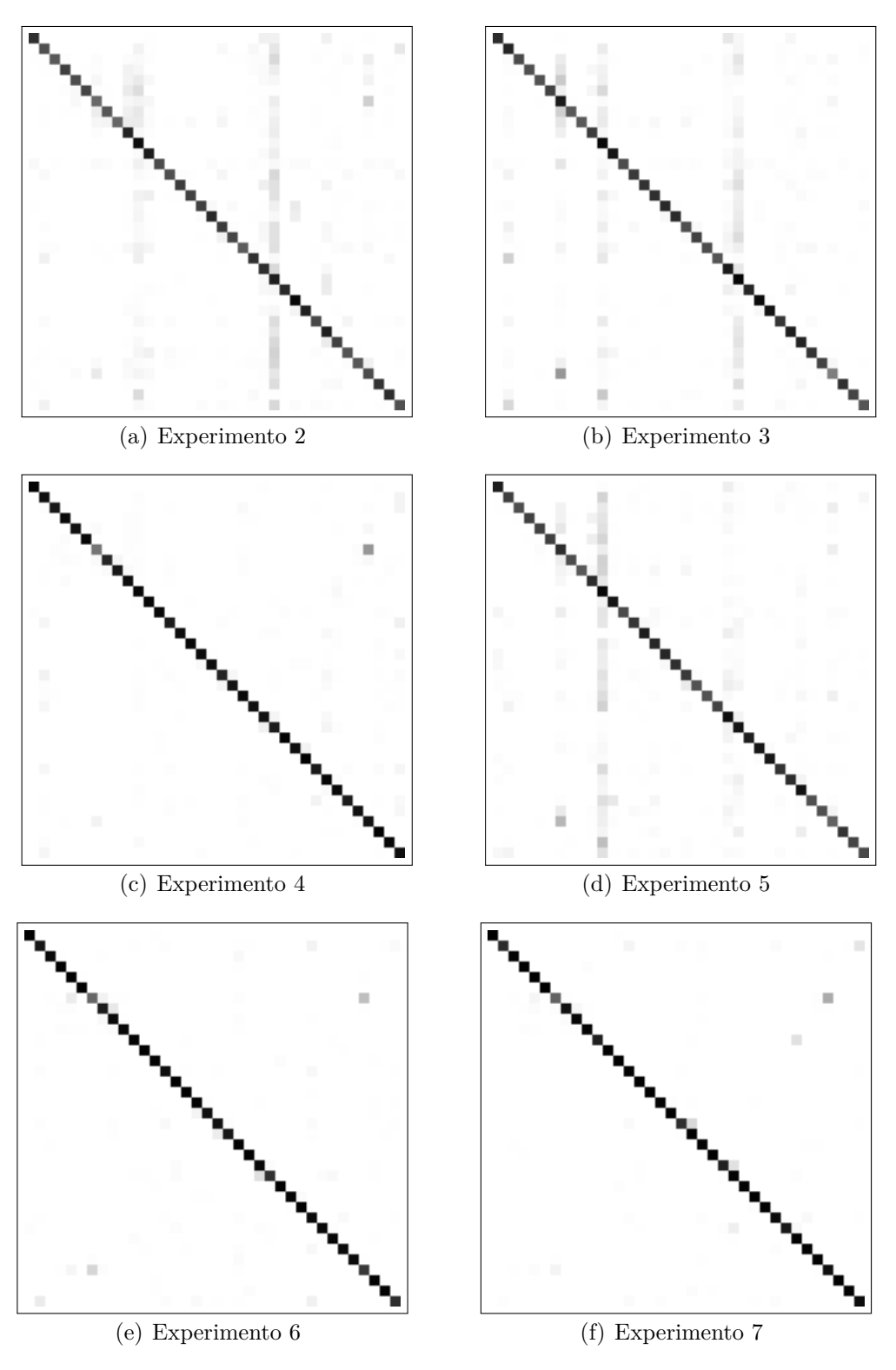

Figura 17 – Matrizes de confusão dos testes gerais dos experimento 2 ao 7 Fonte: Autoria própria

## 5 Conclusão

Neste trabalho foi possível a implementação de um sistema capaz de reconhecer configurações de mãos que fazem parte do alfabeto manual de ASL. A Rede Neural Convolucional Alexnet foi re-treinada utilizando a técnica de *fine-tuning*.

Sete experimentos foram conduzidos, treinando a rede AlexNet na base de dados MU HandImages com modificações de suas amostras de seis maneiras diferentes. Isto foi feito para analisar incrementalmente o efeito da variabilidade dos dados e como a rede se comporta na presença de imagens ruidosas. Foi verificado que todas as redes foram capazes de classificar bem os gestos cujas imagens possuíssem a mesma característica utilizada na base de treinamento. A taxa de acerto para este tipo de teste com amostras similares teve uma média de 96,8% para todos os experimentos.

Adicionalmente, foi feita a verificação do desempenho de cada rede treinada com bases cujas modificações não foram utilizadas em seu treinamento. Observou-se um melhor desempenho das redes que utilizaram a base aumentada no treinamento, sendo a melhor acurácia observada foi de 95,8%, e a pior de 76,2%. A rede treinada com a base de dados original, sem aumento de dados ou ruído, no entanto, obteve uma acurácia de 17,4%, mostrando sua ineficácia em generalizar classes.

As redes que foram treinadas com alguma alteração de fundo em suas imagens de treinamento obtiveram melhores desempenho. Tais redes generalizaram o suficiente para classificar as bases cujas amostras tinham fundo escuro, mas o inverso não foi observado. As alterações de fundo estudadas neste trabalho foram a adição de ruído cinzento de valor aleatório e a ruído gaussiano cinzento de média e variança também com valores aleatórios.

Por fim, foi analisada a habilidade de cada rede treinada de diferenciar os gestos investigando as matrizes de confusão dos experimentos. Foi observado que a distinção entre alguns gestos (como "6" e "W") é deficiente para quaisquer redes, provavelmente pelo seu grau de similaridade ser muito alto. As redes que obtiveram piores resultados apresentaram tendência em estimar com frequência um sub-grupo de classes.

A pesquisa limitou-se a base de dados MU HandImages para a classificação do alfabeto manual. Experimentos com outras bases de dados poderiam ser executados, enriquecendo a validação e permitindo uma análise de proficiência do sistema desenvolvido para uma aplicação real. Esses experimentos, entretanto, não puderam ser realizados devido a limitação no tempo de desenvolvimento desse projeto.

# 6 Anexos

## 6.1 Anexo A - Arquitetura da AlexNet

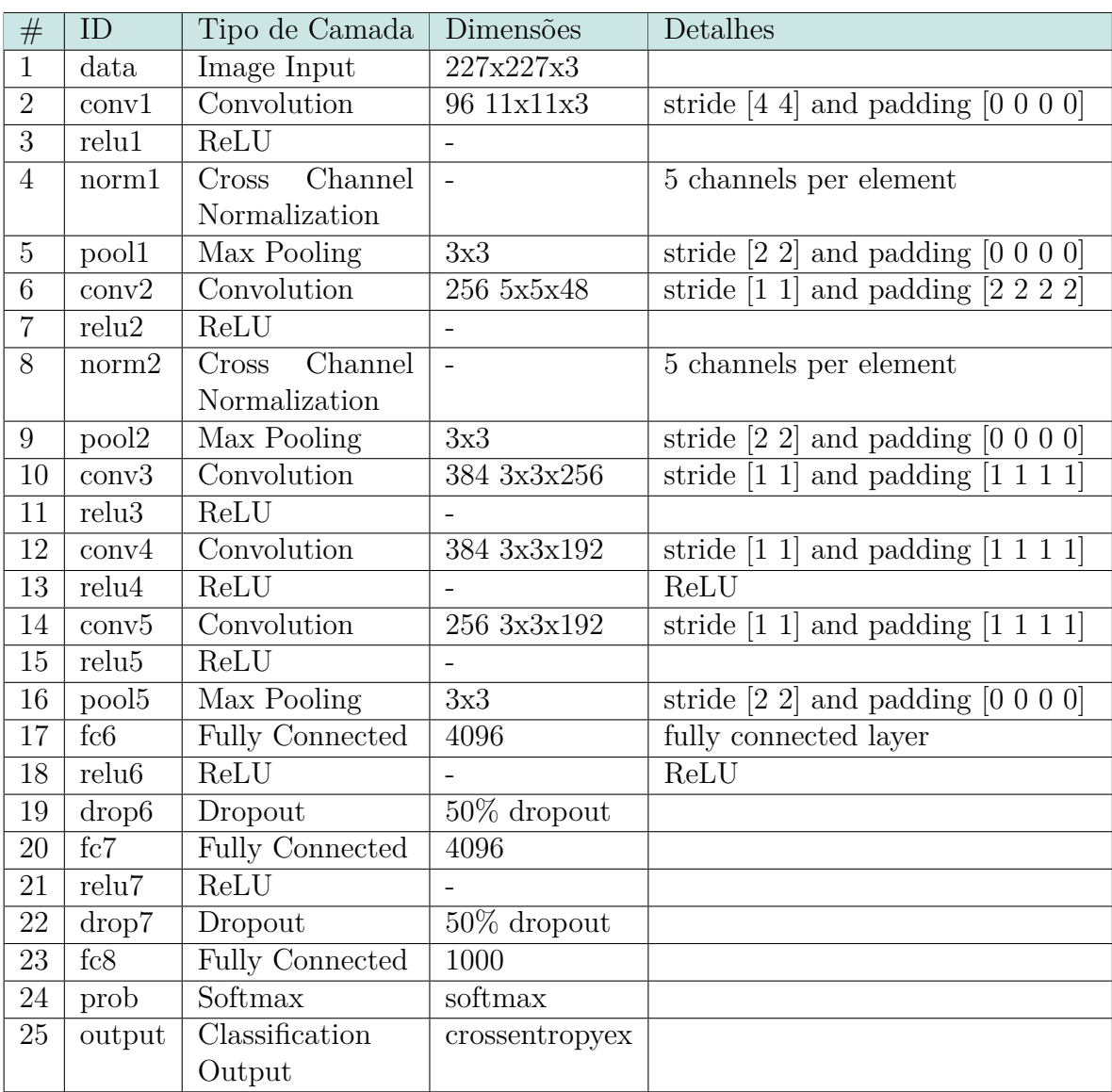

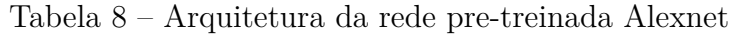

## 6.2 Anexo B - Matriz de Confusão dos Experimentos

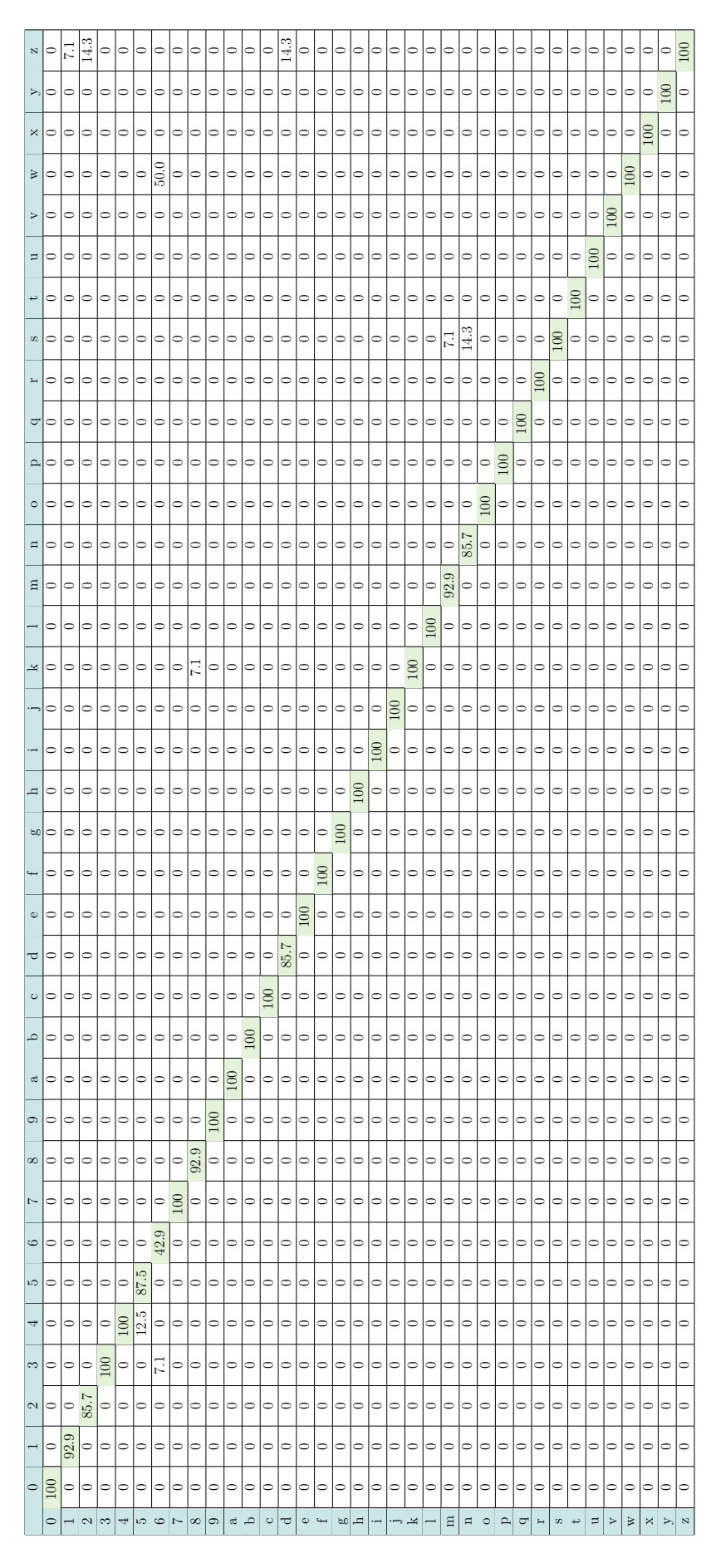

Tabela 9 – Matriz de confusão do teste individual do experimento 1

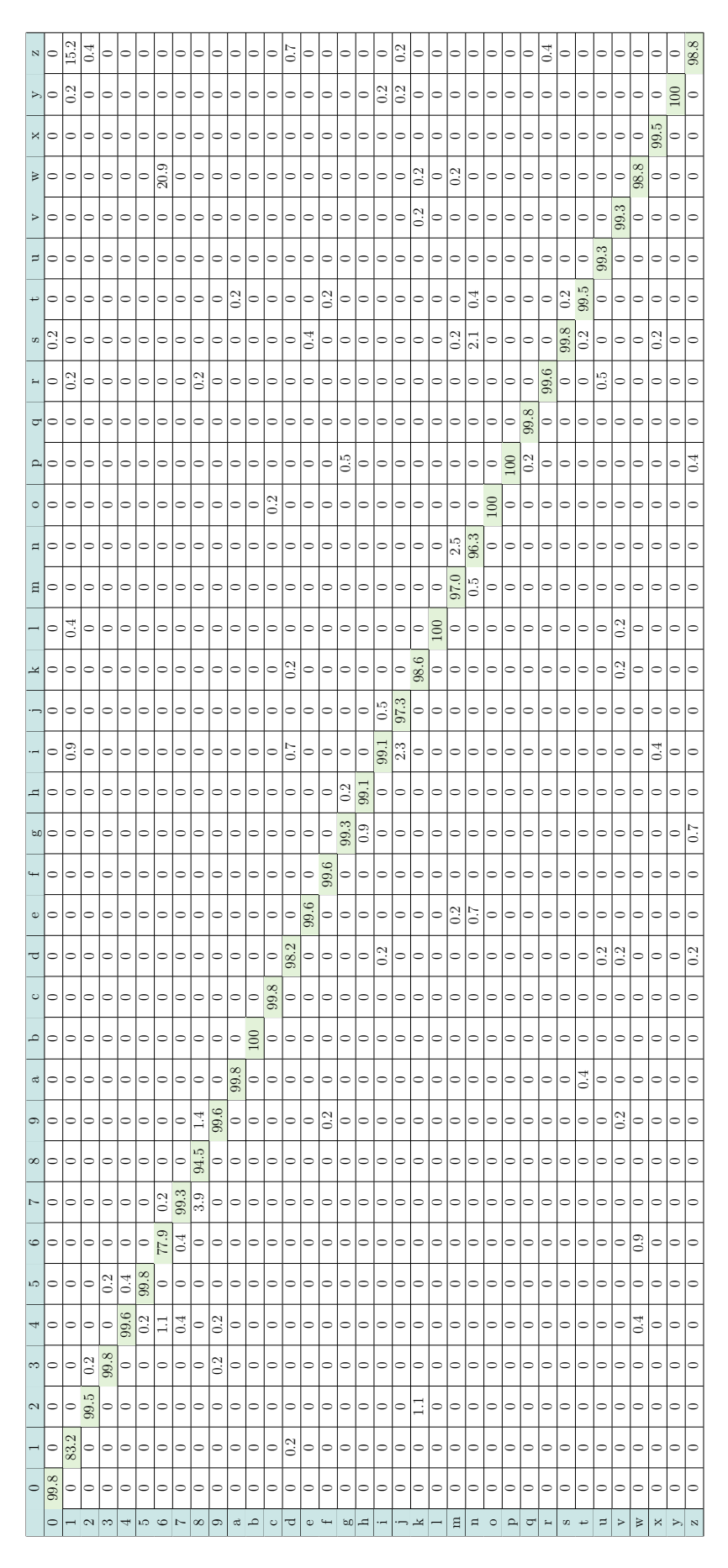

Tabela 10 – Matriz de confusão do teste individual do experimento 2

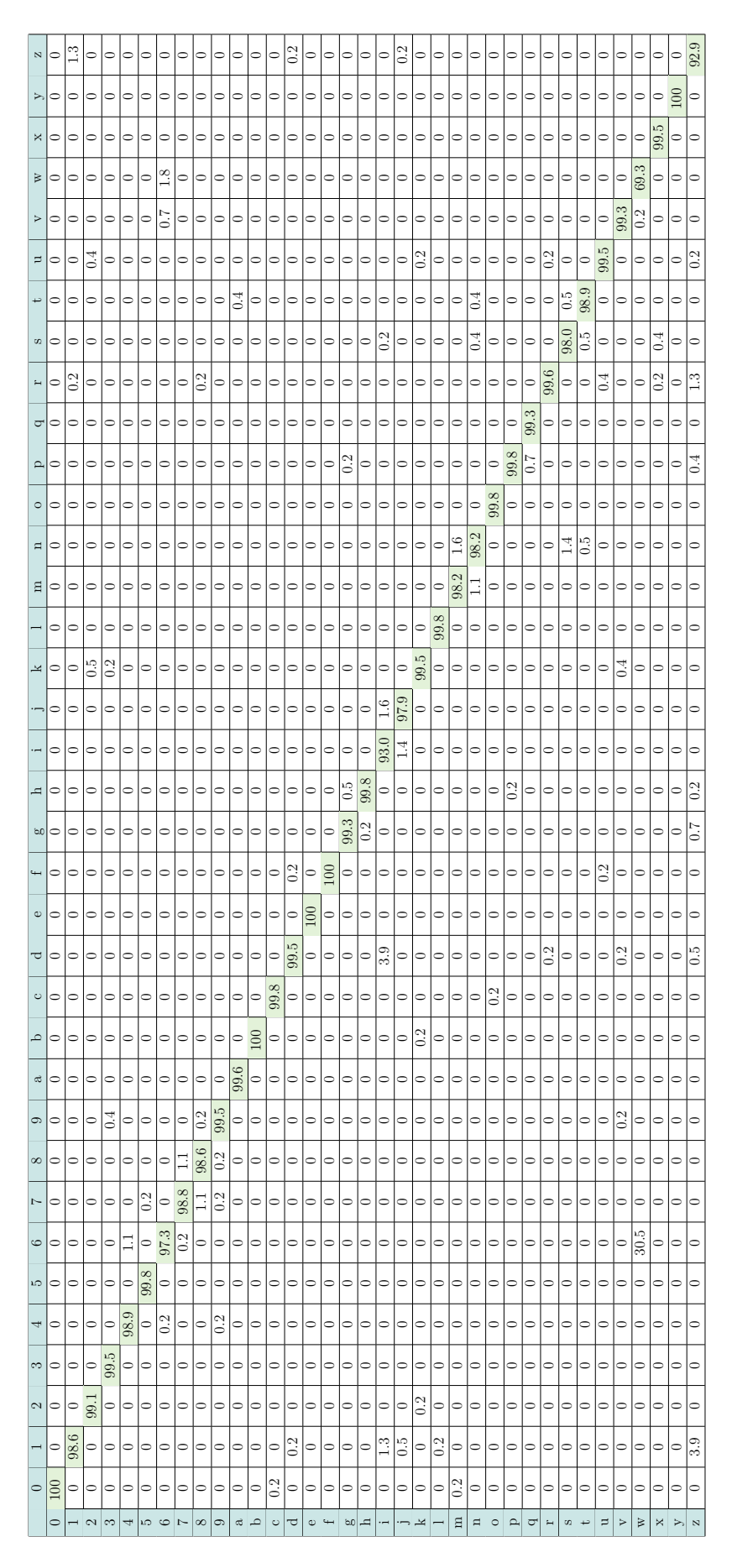

Tabela 11 – Matriz de confusão do teste individual do experimento 3

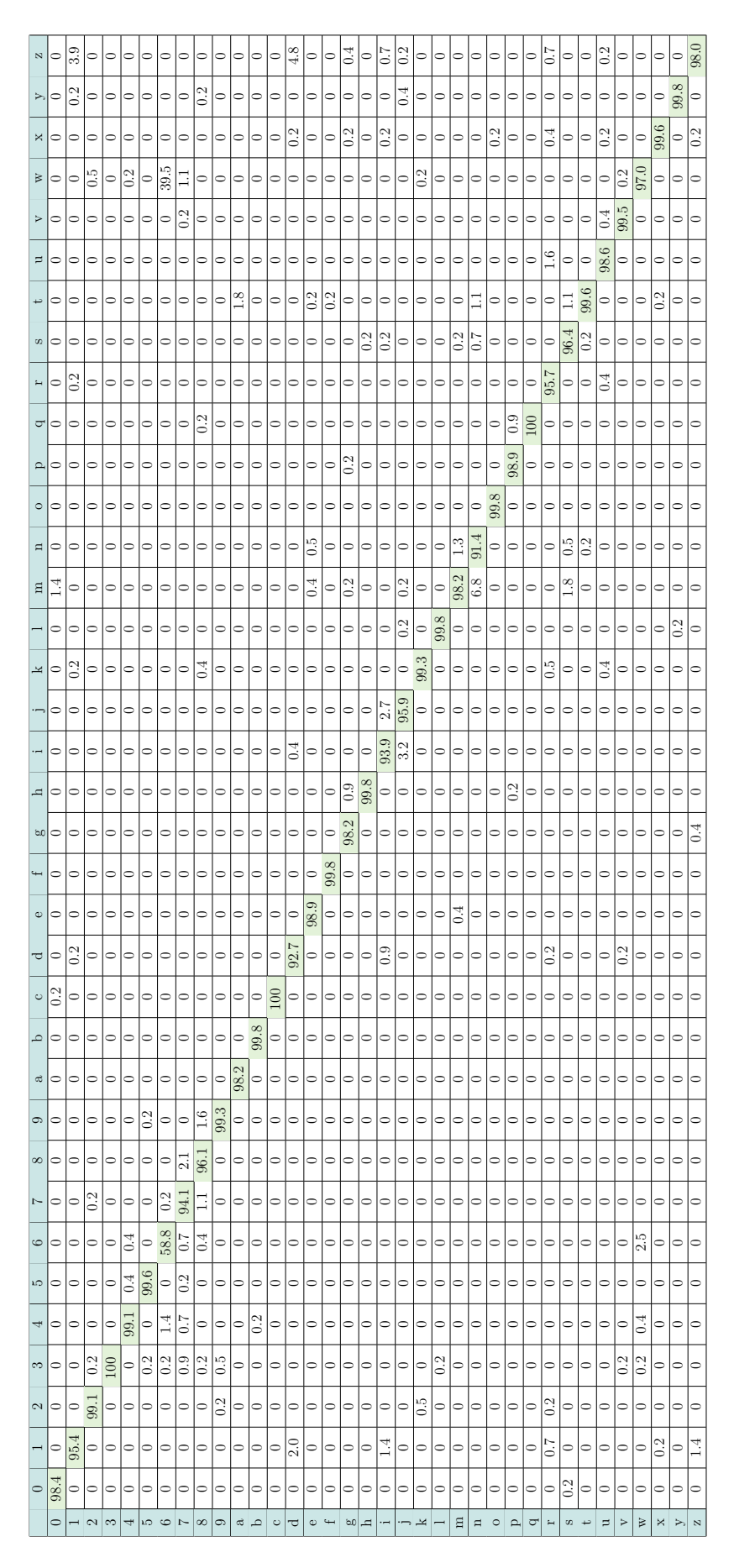

Tabela 12 – Matriz de confusão do teste individual do experimento 4

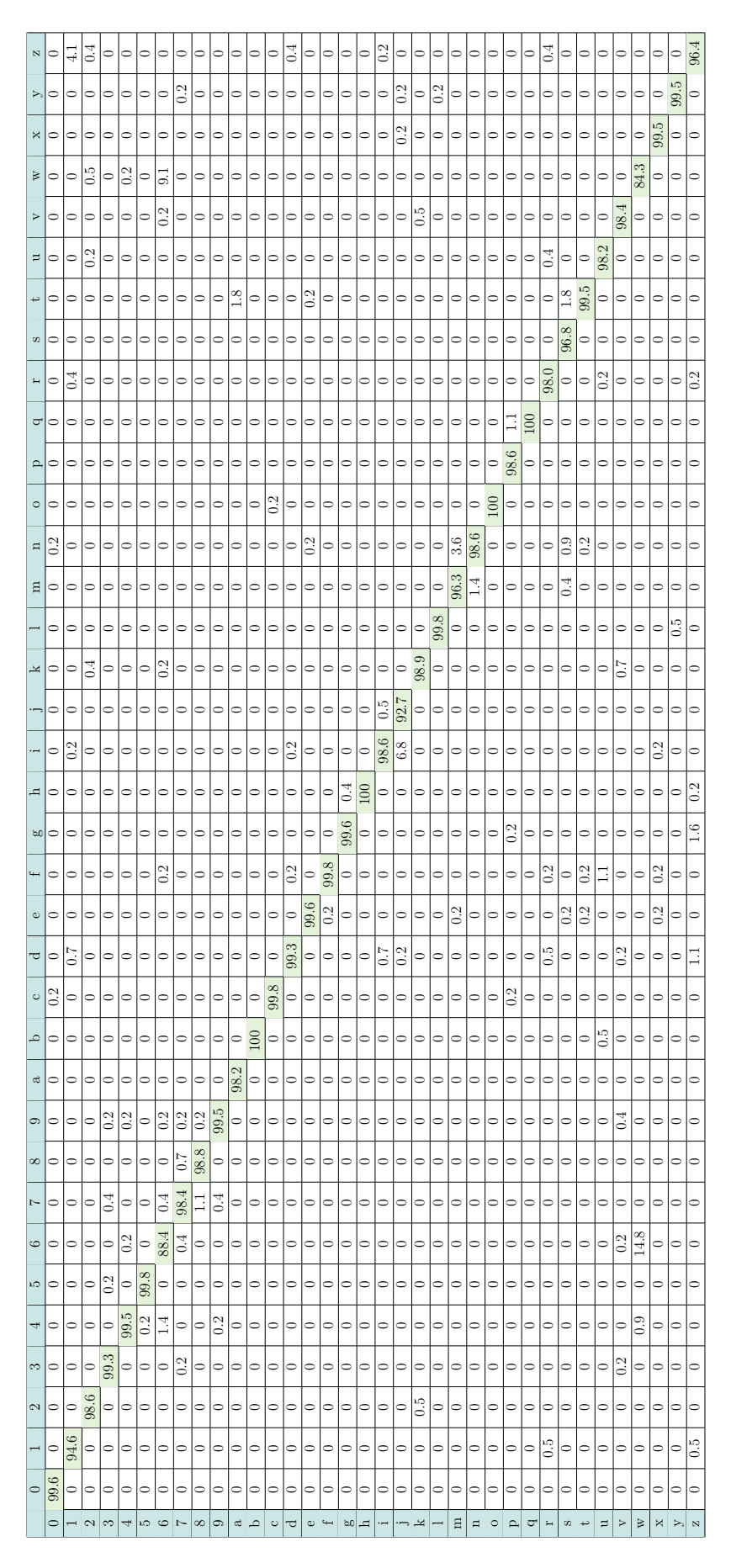

Tabela 13 – Matriz de confusão do teste individual do experimento 5

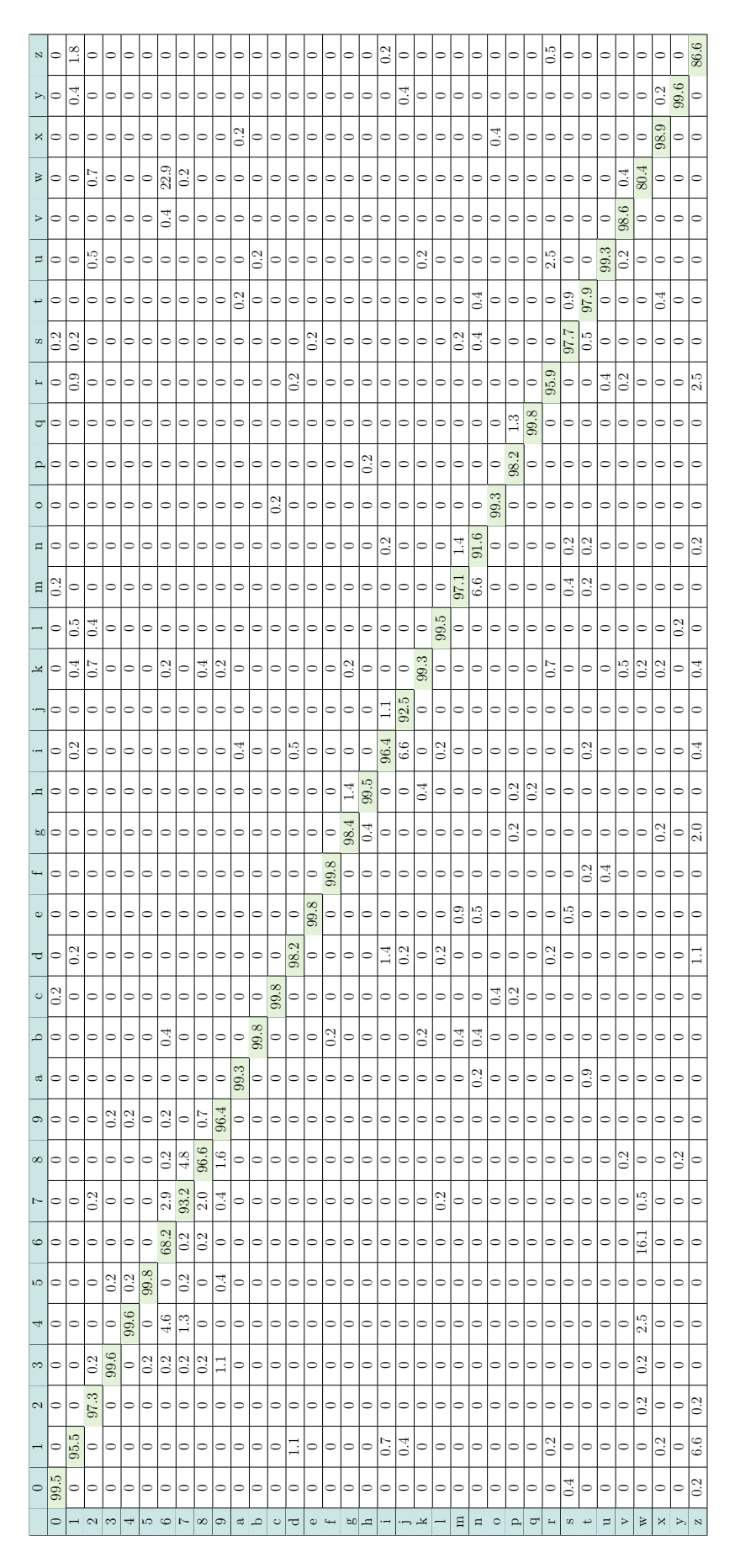

Tabela 14 – Matriz de confusão do teste individual do experimento 6

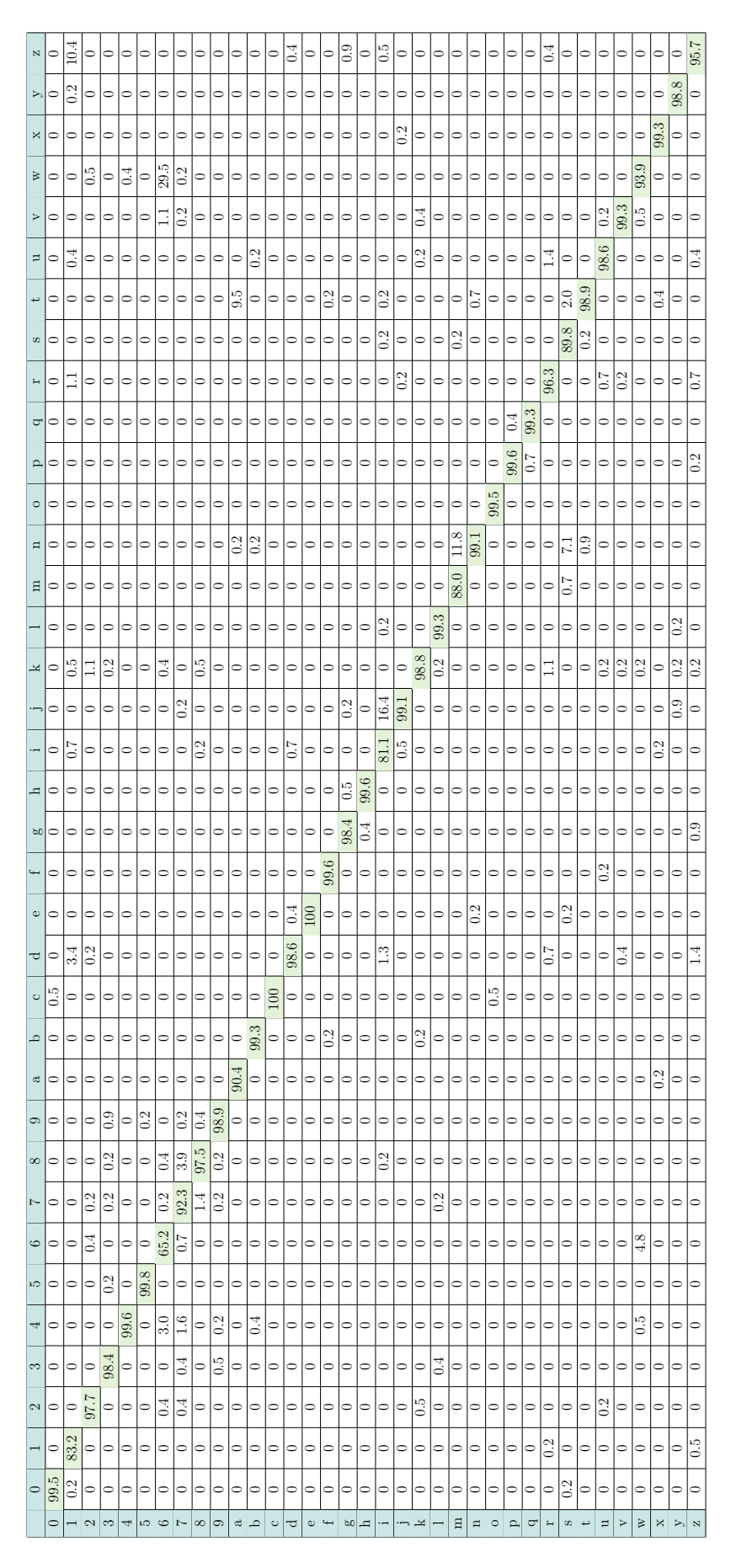

Tabela 15 – Matriz de confusão do teste individual do experimento 7

| $\bowtie$      |                                          |                   | 4.5                             | $\overline{0.8}$  | $\overline{0.6}$   | 0.4                                 | 0.9                           | $\frac{2}{1}$                | $\frac{15}{2}$    | $\approx$               | 1.0                          | 2.2               | $\frac{15}{35}$  | $\overline{\mathbb{S}}$   | 5                | $\frac{5}{10}$                                                               | $\frac{5}{3}$    | $\frac{8}{1.8}$         | 3.4                     | $\overline{2.8}$ | $\overline{3.1}$   | $\overline{31}$  | $\frac{1}{2}$      | $\overline{2.4}$  | 3.1              | 3              | కె                      | $\frac{3.7}{3.7}$             | Ξ                                | 0.4            | 3.5               | 3.2               | $\overline{0.8}$  | 0.9        | 2.4            | 10.0              |
|----------------|------------------------------------------|-------------------|---------------------------------|-------------------|--------------------|-------------------------------------|-------------------------------|------------------------------|-------------------|-------------------------|------------------------------|-------------------|------------------|---------------------------|------------------|------------------------------------------------------------------------------|------------------|-------------------------|-------------------------|------------------|--------------------|------------------|--------------------|-------------------|------------------|----------------|-------------------------|-------------------------------|----------------------------------|----------------|-------------------|-------------------|-------------------|------------|----------------|-------------------|
| $\geq$         |                                          |                   |                                 | $\overline{10.3}$ |                    |                                     | 1.8                           |                              | $\frac{5}{2}$     | $\overline{2.5}$        | 0.3                          | $\circ$           | $\overline{0.9}$ | $\overline{\phantom{0}8}$ | $\circ$          | $\overline{0.8}$                                                             | $0.\overline{3}$ | $\circ$                 | 2.7                     | 3.6              | $\frac{1}{4}$      | 12.9             | $\circ$            | ∣⇔                | $\circ$          | $\vec{\circ}$  |                         | 1.9                           | $\circ$                          | $\overline{C}$ | $\overline{0}$ :0 | 2.4               | $\overline{5}$    | 0.2        |                | $\sqrt{2.9}$      |
| ×              |                                          |                   | $\frac{8}{1}$                   |                   |                    | $\overline{0.6}$                    | B                             |                              |                   |                         | 51                           | 1.6               | $\frac{1}{4.7}$  | $\overline{6.2}$          | $\sqrt{21.9}$    | $\overline{5}$                                                               | 5.4              | $\overline{2.7}$        | $\overline{9.6}$        | $\frac{1}{1}$    | 5.2                | 0.9              | 19.4               | 16.3              | 16.2             | 0.3            | $\overline{0.6}$        | $\overline{10.3}$             | $\overline{\frac{18.5}{}}$       | 12.1           | 8.8               | $\overline{21}$   | $\frac{6}{1}$     | 45.9       |                | $\frac{8}{3}$     |
| $\approx$      |                                          |                   |                                 |                   | 0.8                | $\ddot{0}$                          | $\ddot{0}$ .                  |                              |                   |                         |                              |                   | $\ddot{0}$ .     | $\circ$                   | $\circ$          | $\overline{0}$                                                               | $\circ$          | $\circ$                 | 0.2                     | $\frac{0}{2}$    | $\ddot{0}$ .       |                  | $\ddot{\circ}$     | $\circ$           | $\overline{0}$   | $\Rightarrow$  | $\circ$                 | $\circ$                       | $\ddot{0}$ .                     |                |                   | $\ddot{\circ}$    | 0.9               | $\circ$    |                | $\circ$           |
|                |                                          | $\ddot{0}$        |                                 | $\vec{=}$         |                    | $\overline{0.3}$                    | $\overline{12}$               |                              | $\frac{1}{1}$     |                         | 0.3                          |                   |                  |                           | $\overline{0.6}$ | 0.3                                                                          | $\circ$          | $\circ$                 | $\overline{0.3}$        |                  |                    | 0.2              |                    |                   | $\circ$          |                |                         | $\overline{0.3}$              |                                  |                | 0.2               | 4.8               | 1.2               |            |                |                   |
| $\overline{a}$ | $\overline{0.2}$                         |                   |                                 |                   | $\circ$            |                                     |                               |                              |                   |                         | $\circ$                      | ್ಲ                | $\ddot{0}$ .     |                           | $  \frac{2}{5}$  | 2.6                                                                          | $\circ$          | $\circ$                 | $\ddot{0}$              | $\circ$          | $\ddot{0}$         | $\ddot{\rm}$     | $\overline{0}$ :0  | 0.2               | ತ                |                |                         | $\frac{8}{2}$                 | 0.2                              | $\Xi$          | 5.6               | $\Xi$             | $\overline{0.0}$  | $\ddot{0}$ |                | $\overline{0.3}$  |
|                |                                          | $\ddot{0}$        |                                 |                   |                    | 0.2                                 | 0.2                           |                              |                   |                         | 1.6                          | 0.6               | $\circ$          | $\overline{0.2}$          | 0.4              | 3.2                                                                          | $\circ$          | $\circ$                 |                         |                  | $\frac{1}{2}$      |                  |                    | $\overline{0}$    | $\circ$          | $\circ$        | $\overline{0.0}$        | 0.2                           |                                  | 7.5            | 0.4               |                   | $\overline{0.2}$  | $\ddot{0}$ |                | $\Xi$             |
| S              |                                          |                   |                                 |                   |                    |                                     | $\overline{0}$                | $\circ$                      | $\circ$           | $\overline{c}$          | 0.6                          | 0.7               | $\overline{0}$   | $\overline{6}$            | 5.0              | $0.4\,$                                                                      | 1.2              | 0.9                     | 1.2                     | 2.0              | 0.2                | $\overline{c}$   | $\overline{31}$    | $\sqrt{3.9}$      | 0.6              | $\circ$        | $\circ$                 | $\overline{0.2}$              | 7.7                              | 2.8            | 0.4               | $\overline{c}$    |                   | 1.4        |                | $\overline{0.9}$  |
|                | $\circ$                                  | $\circ$           | $\circ$                         | $\circ$           | $\circ$            | ⇔                                   | $\circ$                       | $\circ$                      | $\circ$           | $\circ$                 | 0.0                          | $\circ$           | $\circ$          | $\circ$                   | $\circ$          | $\circ$                                                                      | $\circ$          | $\circ$                 | $_{0.0}$                | $\circ$          | $\circ$            | $\circ$          | $\circ$            | $\circ$           | $\circ$          | $\circ$        | $\circ$                 | 0.4                           | $\circ$                          | $\circ$        |                   | $\circ$           |                   | $\circ$    |                |                   |
|                | د.<br>ا                                  |                   |                                 |                   |                    | $\ddot{\circ}$                      | $\ddot{\circ}$                |                              | $\ddot{0}$        |                         | 0.6                          | 0.8               | ್ಷ               | $\overline{0}$ .          | $\overline{c}$   | 0.2                                                                          | 2.2              | $\sqrt{2.2}$            | 0.2                     | 2.3              |                    | $_{\rm 0.6}$     | $0.\overline{3}$   | 0.6               | 0.2              | 7.6            | 39.3                    |                               |                                  |                |                   |                   |                   |            |                |                   |
| $\mathbf{p}$   | $\overline{12.7}$                        |                   | $9.\overline{5}$                | $\overline{13.1}$ | $\overline{16.2}$  | $\overline{19.1}$                   | 10.0                          | 14.7                         | 83                | $\sqrt{9}$              | $\overline{10.2}$            | 2.6               | 17.4             | $\overline{6.6}$          | 4.3              | 7.4                                                                          | 48.9             | $\frac{52.9}{5}$        | 4.4                     | 8.6              | 0.6                | 16.0             | 4.9                | $\frac{6}{5}$     | 10.8             | 71.4           | $\overline{35.1}$       | $\frac{9}{3}$                 | $\overline{6.2}$                 | $6.6\,$        | 5.7               | $\frac{5}{10}$    | $\overline{11.0}$ | 4.7        | 10.6           | $\overline{10.8}$ |
|                | ಂ∣೦                                      |                   | 3                               | $\circ$           | 0.2                | $\overline{\circ}$                  | $\overline{\circ}$            | కె                           | $\circ$           | $\overline{0.0}$        | $\overline{\circ}$           | $0.\overline{3}$  | $\frac{17}{11}$  | ತ                         | 5                | $\circ$                                                                      | $\overline{0}$   | $\Xi$                   | $\overline{0}$          | $\overline{0}$   | 0.0                | $\circ$          | 0.4                | $\overline{c}$    | $20.5$           | 0.0            | 0.6                     | $\ddot{\circ}$                | 0.3                              | $\overline{0}$ | $\circ$           | ತ                 | 13                | 0.3        |                | $\overline{c}$    |
| $\Xi$          |                                          |                   |                                 | 0.4               | 0.6                | $\overline{0.6}$                    |                               | $0.\overline{3}$             | $\frac{4}{1}$     | $\vec{=}$               | 9.0                          | 12.6              | 0.8              | $\frac{6}{3}$             | $\overline{5}$   | 2 <sub>7</sub>                                                               | 1.8              | 0.9                     | $\overline{3.7}$        | 3.1              | 2.0                | $\ddot{0}$ .     | $\sqrt{20.9}$      | 29.8              | 2.1              | $\circ$        | $\overline{0.2}$        | $\frac{4.3}{ }$               | $\overline{17.3}$                | 18.6           | 4.5               | $\frac{1}{1}$     | $\overline{0.8}$  | 11.7       | 1.2            | $\overline{3.2}$  |
| $\Xi$          |                                          |                   |                                 |                   |                    |                                     | $\overline{\mathcal{C}}$      | C.                           | $\frac{3}{11}$    |                         | 2.8                          | 4.3               | 0.6              | $\overline{6}$            | $\overline{9.6}$ | 0.6                                                                          |                  | $\frac{0}{1}$           | 1.8                     | 0.6              | 1.3                |                  | 24.3               | $\overline{12.5}$ | 6.7              | 0.2            | 0.9                     | $\overline{0.5}$              |                                  |                | $\ddot{0}$        | $\frac{8}{1}$     |                   |            |                |                   |
|                |                                          |                   |                                 | 0.7               |                    |                                     | c.o                           |                              |                   |                         |                              | $\circ$           | $\overline{C}$   | 0.9                       |                  | $\overline{0}$                                                               | $\circ$          | $\circ$                 | 0.9                     | $\ddot{\circ}$   | 0.8                | 0.7              | $\circ$            | $\overline{c}$    | $\circ$          | 0              |                         | 0.2                           |                                  | $\ddot{\circ}$ |                   | c.o               | $\overline{0.3}$  | $\circ$    |                |                   |
| ×              |                                          | 3.5               | $\frac{5}{4}$                   | 4.5               | $\overline{8.2}$   | 9.3                                 | 5.3                           | 7.5                          | 5.8               | $\frac{5}{5}$ .         | 6.0                          | 2.5               | 2.4              | $\frac{3}{3}$             | $\frac{1}{1}$    | 3.3                                                                          | $\ddot{0}$       | $\overline{0}$ .        | 2.5                     |                  | 6.7                | 3.7              | $\ddot{0}$ .       | $\overline{0}$ :7 | $\overline{C}$   | $\overline{0}$ | $\frac{1}{1}$           | 2.5                           | $\frac{1}{1}$                    | 2.2            |                   |                   |                   | 0.8        |                |                   |
|                | $\frac{1}{2}$                            | $\stackrel{3}{=}$ | ₫.                              |                   |                    | $\frac{1}{2}$                       | 6.4                           | 8.4                          |                   | 14.0                    | 13.2                         | $\overline{2}$ .  | 2.7              | $\sqrt{6.8}$              | $\vert$ 3.0      | 12.5                                                                         | $\frac{8.9}{ }$  | $\overline{\mathbb{Z}}$ | 24.6                    | 38.7             | 14.6               | 12.8             | $\overline{12.0}$  | 14.8              | 1.5              | 7.8            | $\frac{1}{1}$           | 13.2                          | 19.9                             | 18.1           | $\frac{1}{2}$     | 15.2              |                   | 9.6        |                | 12.0              |
|                | $\ddot{\circ}$                           | 0.3               | $_{\odot}^{\circ}$              | $_{0.0}$          | $\overline{\circ}$ | $\circ$                             | $\Xi$                         | $\circ$                      | ៑                 | $\overline{0.0}$        | $\overline{\phantom{0}}^{8}$ | $\sim 7$          | $\overline{0.2}$ | $\overline{6}$            | $\overline{6}$   | 0.5                                                                          | $\circ$          | $\circ$                 | 2.8                     |                  | 0.2                | $\overline{c}$   | $\overline{0.3}$   | 0.4               | 0.4              | $\circ$        | $\overline{0.2}$        | $\overline{0.2}$              | 0.3                              | 0.2            |                   | $\Xi$             | $\circ$           | 0.2        | $\overline{c}$ | $\overline{0.3}$  |
|                | $\circ$                                  | 3                 | $\circ$                         | ∣⇔                | $\circ$            | ∣⊂                                  | $\circ$                       | $\circ$                      | $\circ$           | $\circ$                 | 0.4                          | 5                 | $\circ$          | ਤ                         | $\overline{0.8}$ | $\overline{5}$                                                               | $\circ$          |                         | $\circ$                 | $\circ$          | $\circ$            | $\circ$          | $\circ$            | 5                 | $\circ$          | $\circ$        |                         | $\circ$                       | 0.3                              | $\frac{7}{10}$ | ತ                 | $\circ$           |                   |            |                |                   |
| 60             |                                          | 0.2               |                                 |                   | $^{+0.4}$          | $\circ$                             | $\ddot{\circ}$                |                              |                   | $\circ$                 | $\overline{2.0}$             | 7.0               | $\overline{0}$ . | $\overline{6}$            | 0.6              | 0.4                                                                          | $2.8$            | $\frac{0}{1}$           | $\overline{0.3}$        | 0.2              | 0.2                | $\circ$          | $\ddot{0}$         | $\overline{0.6}$  | 0.9              | $\Xi$          | $\rm{C}$                |                               | $\overline{0}$ :7                |                | 0.2               | $\Xi$             | $\overline{0.4}$  | 0.2        |                | $\ddot{0}$        |
|                | 0.6                                      |                   |                                 | $\frac{1}{2}$     | $\overline{0.6}$   | 5                                   | 7.0                           | 6.5                          | $\frac{5}{10}$    | $\frac{8}{28}$          | $\overline{21}$              | 15.2              | $\overline{0.3}$ | $\sqrt{9}$                | $\overline{5}$   | 27.9                                                                         | $\frac{7}{0}$    | $\overline{0}$ .        | $\sqrt{21}$             | 0.4              | 3.2                | $\overline{0.6}$ | F                  | $\overline{12}$   | 0.3              | $\overline{0}$ | $\overline{0}$          | $\overline{10.3}$             | $\overline{2.2}$                 | 5.5            | 9.6               | 2.4               | Ξ                 | 6.9        | 0.0            | 2.4               |
| $\circ$        |                                          |                   |                                 |                   |                    | $\circ$                             | 3                             | $\circ$                      | ∣⇔                | $\circ$                 | $\circ$                      | $\ddot{0}$ .3     | $\circ$          | 공                         | 10.9             | $\circ$                                                                      | $\circ$          | ⇔                       | ತ                       | $\circ$          | $\circ$            | $\circ$          | $\circ$            | $\circ$           | $\circ$          | $\circ$        | $\circ$                 | $\circ$                       | 0.2                              | $\circ$        |                   |                   | $\circ$           | $\circ$    |                | ತ                 |
| ₹              |                                          |                   |                                 |                   |                    |                                     | 0.2                           | ತ                            | ತ                 | $\overline{0.4}$        | $\ddot{\circ}$               | $\Xi$             | $\circ$          | 6.8                       |                  | 0.9                                                                          | $\circ$          | $\circ$                 | $\frac{8}{1}$           | $\frac{0}{2}$    | 0.2                | $\Xi$            | $\overline{c}$     | $\circ$           | $\circ$          | $\circ$        | $\circ$                 | $\ddot{0.4}$                  | 0.0                              | $\ddot{0}$ .   | 0.4               | $_{0.9}$          | $\overline{0}$    | $\circ$    |                | 0.4               |
| $\circ$        |                                          | 6.5               | 15.9                            | 13.0              | 6.6                | $\frac{5}{8}$                       |                               | 14.8                         | 13.1              |                         | 1.5                          | $\frac{3}{8}$     | 57.6             | $\overline{63}$           | $\overline{0.2}$ | 7.2                                                                          | 15.9             | 19.5                    | $\frac{5}{5}$           | $\Xi$            | 14.7               | 15.0             | $\vec{=}$          | $\frac{8}{1.8}$   | 33.0             | 11.8           | 12.7                    | 12.8                          | $\overline{1.2}$                 |                | $\frac{87}{5}$    | 12.9              |                   | 9.5        |                | 15.6              |
| $\Delta$       | $\ddot{0}.\ddot{6}$                      |                   | ⊝∣⊝                             |                   | $\circ$            | ⇔                                   | $\circ$                       |                              |                   | $\circ$                 | 0.0                          | 3.9               | $\overline{c}$   |                           |                  | $\overline{0}$                                                               | $\circ$          | $\circ$                 |                         |                  | $\circ$            | $\circ$          | 0.4                |                   | $\ddot{0}.4$     | $\circ$        | $\circ$                 | $\circ$                       |                                  |                | $\circ$           | $\circ$           | $\circ$           | 0.2        |                | $\ddot{0}$ .      |
| $\approx$      |                                          | $_{0.8}$          |                                 | $0.\overline{3}$  | Ξ                  | $\frac{8}{1.8}$                     | <b>S</b>                      | 0.3                          | $\overline{0.2}$  | 3                       | 16.6                         | $\overline{0.5}$  | 3                | $\overline{0.2}$          | $\overline{c}$   | 0.4                                                                          | 0.4              | 0.4                     | 0.4                     | 0.3              | C.O                | $_{0.4}$         | 0.4                | 7.0               | $\rm{C}$         | $\ddot{0}$     | 1.8                     | $\Xi$                         | $\frac{1}{1}$                    | 3.9            | $\overline{0}$    | $\overline{0}$    | $\overline{0.6}$  | 0.0        |                |                   |
| $\circ$        |                                          | $\frac{1}{1}$     | 2.1                             | 3.7               | ြင်္ဘ              | 51                                  | $\frac{5}{21}$ $\frac{1}{21}$ |                              |                   | $\overline{9.2}$        | $\sqrt{3}$                   | $\frac{1.2}{0.7}$ |                  | $\overline{\frac{27}{}}$  | $\sqrt{2.9}$     | $\frac{6}{1.6}$                                                              | 1.8              | $\sqrt{\frac{3}{2}}$    | $\sqrt{2.3}$            | $\frac{1}{4}$    | 2.0                | $\frac{5}{1.5}$  | $\vert \mathbb{Z}$ | 1.0               | 0.3              | $0.8\,$        | $\sqrt{\frac{2}{10}}$   | $\frac{1}{2}$                 | $\overline{1.6}$                 | $2.6\,$        | $\exists$         | $\frac{1}{3}$     | $\frac{1}{3}$     | 0.3        | 0.8            | $\frac{1.6}{\pi}$ |
| $\infty$       | 0.4                                      | $\overline{3.5}$  | 0.6                             | 7.4               | $\sqrt{9.2}$       | $\frac{1}{4.7}$                     | $\frac{1}{4}$                 | $\overline{12.9}$            | 22.0              | 11.9                    | $\overline{6}$               | $^{4.0}$          | $\overline{0.5}$ | $\overline{6}$            | $\sqrt{3.2}$     | 5                                                                            | $\overline{0.2}$ | $\overline{0}$          | $^{4.6}$                | $\frac{1}{2}$    | 7.7                | ್ಲ               | 1.2                | $\overline{1.2}$  | $0.\overline{5}$ | $\overline{c}$ | $\overline{0.5}$        | $\overline{2.0}$              |                                  | 3.3            | 5.8               | $\overline{10.3}$ | $\overline{13.0}$ |            |                | $\overline{2.4}$  |
|                | $\frac{7}{6}$ $\circ$ $\frac{1}{7}$      |                   |                                 | $rac{5}{6}$       |                    | $ \mathbb{S} $                      | $\approx$                     | 3.5                          | $\frac{5}{1}$     | ြ<br>ခ                  | $\circ$                      |                   | 5                | 13                        | 13               | $\circ$                                                                      | ∣⊝∣⊝             |                         | 0.4                     | $\overline{0}$   | $\circ$            | $\overline{0.3}$ | $\overline{6}$     | 5                 | $\circ$          | $\circ$        | $\overline{\circ}$      | $\overline{0.2}$              | $  \overline{\overline{\cdot }}$ | $\circ$        | 0.0               | $\overline{0.6}$  | $\overline{6}$    | 0.0        | 3              | $\overline{0.2}$  |
| $\circ$        | $\frac{0}{1}$                            | $\overline{0.7}$  | 9.4                             | <b>15.7</b>       | $\frac{8}{31.8}$   | 24.2                                | 31.7                          | 13.9                         | 6.7               | $\frac{9}{13}$          | $\sqrt{8.3}$                 | 4.5               | 1.3              | $\overline{\mathbb{Z}}$   | 4.4              | 2.8                                                                          | $\frac{5}{1}$    | $\frac{1}{20}$          | $\overline{\mathbb{Z}}$ | $\overline{11}$  | 6.6                | $\vec{=}$        | $\frac{8}{3}$      | 5                 | $\frac{1}{1}$    | 2.0            | 12                      | $\frac{5}{24}$                | $\sqrt{4.8}$                     | 5.5            | $\frac{6}{2.6}$   | $\sqrt{3}$        | $\sqrt{31.3}$     | 1.2        | 4.3            | $\frac{0}{1}$     |
|                | ഥ∣െ                                      | $\circ$           | ∣⇔                              | $\overline{0.0}$  | 급                  | 5                                   | 0.3                           | 0.0                          | $\overline{0.0}$  | 5                       | ⊝∣⊝                          |                   | ⇔                | ⇔                         | $\circ$          | $\circ$                                                                      | $\circ$          | $\circ$                 | $\circ$                 | $\circ$          | $\circ$            | $\circ$          | $\circ$            | $\circ$           | $\circ$          | $\ddot{0}$ .0  | $\overline{0.0}$        | $\circ$                       | $\mid \, \circ$                  | $\circ$        | $\circ$           | $\circ$           | $\overline{0.4}$  | $\circ$    | $\circ$        | $\overline{0.0}$  |
|                | $\ddot{\circ}$                           | $\circ$           | $\circ$                         | $\circ$           | $\frac{1}{1}$      | $\overline{6}$                      | $\overline{0}$                | $\circ$                      | $\circ$           | $\overline{0.0}$        | 0.0                          | $\circ$           | ∣⇔               | ∣⇔                        | ∣⇔               | $\circ$                                                                      | $\circ$          | ∣⇔                      | $\circ$                 | $\circ$          | $\circ$            | $\circ$          | 0.0                | $\overline{0.0}$  | $\circ$          | $\circ$        | $\overline{c}$          | $\circ$                       | $\circ$                          | $\circ$        | $\circ$           | $\circ$           | $\overline{0.0}$  | $\circ$    | $\circ$        | $\circ$           |
|                | ∞∣೦∣೦                                    |                   | 0.6                             | $6.8\,$           | $\overline{11}$    | $\sqrt{3}$                          | $\Xi$                         | $\overline{0.8}$             | 5                 | $\overline{\mathbb{S}}$ | $\circ$ $\circ$              |                   | 0.0              | $\circ$                   | ∣⇔               | $\circ$                                                                      | $\circ$          | $\circ$                 | $\circ$                 | $\circ$          | $\Xi$              | $\circ$          | ∣⇔                 | $\overline{0}$    | $\circ$          | $\circ$        | ⇔                       | $\circ$                       | $\circ$                          | $\circ$        | $\circ$           | $\ddot{0}$        | $\frac{0}{1}$     | $\circ$    | $\circ$        | ∣⇔                |
|                | $\sim$ $\circ$ $\circ$ $\frac{6}{\cdot}$ |                   |                                 | $\overline{0.2}$  | $\overline{6}$     | c                                   | $\overline{0}$                | ੋ                            | $\circ$           | ತ                       | ం∣ం                          |                   | $\circ$          | ∣⇔                        | ⇔                | $\circ$                                                                      | $\circ$          | $\circ$                 | $_{0.0}$                | $\circ$          | $\overline{\circ}$ | $\circ$          | ∣⇔                 | $\circ$           | $\circ$          | $\circ$        | $\circ$                 | $\overline{0.0}$              | $\circ$                          | $\circ$        | 5                 | $\circ$           | $\overline{0.6}$  | $\circ$    | $\circ$        | $\circ$           |
|                | $\overline{0.8}$                         | $42.2\,$          | 14.2                            | $\frac{2}{1}$     |                    | $\vert \overline{\mathbf{c}} \vert$ | $4.2\,$                       | $\overline{\phantom{.0}8.6}$ | $\overline{12.0}$ | $\frac{8}{3}$           | $\frac{7}{6}$                | $\frac{6}{5}$     | 0.4              | $\overline{20.0}$         | $\overline{0.3}$ | 0.6                                                                          | 2.3              | $\overline{0.9}$        | 21.3                    | $\overline{11}$  | 15.1               | 16.6             | $\ddot{0}$ .       | $\mathbb{E}$      | 0.6              | 0.4            | $\overline{0.5}$        | 27.8                          | $\overline{6}$                   | L10            | $\frac{17.5}{ }$  | 13.8              | $\overline{4.4}$  | 0.4        | 17.8           | $\overline{21.8}$ |
| $\circ$        | 21.5                                     |                   | $\circ$ $\circ$ $\circ$ $\circ$ |                   |                    | $ \circ _{\mathbb{S}}$              |                               | $\overline{0.0}$             | 13                | ΙS                      | $\overline{0.2}$             | 0.9               | $\frac{5}{1}$    | $\overline{5}$            | $\overline{0.3}$ | $\overline{0.0}$                                                             | 0.4              | $\overline{0.2}$        | $\circ$                 | $\overline{0}$   | $\circ$            | $\circ$          | 0.9                | 1.2               | $\circ$          | $\circ$        | $\overline{0.3}$        | $\circ$                       | $\overline{0.7}$                 | 0.4            | $\circ$           | $\overline{0.0}$  | $\circ$           | 0.4        | $\circ$        | $\overline{0.2}$  |
|                | $\circ$                                  |                   | $ \sim$ $\sim$                  |                   |                    |                                     | $\sim$ 0 $\sim$               |                              | ${}^{\infty}$     | $\circ$                 |                              | $\alpha$ $\Delta$ | $\circ$          | ₹                         |                  | $\oplus$ $\hspace{0.1cm}$ $\hspace{0.1cm}$ $\hspace{0.1cm}$ $\hspace{0.1cm}$ |                  | $\infty$ $\approx$      | $\ddot{ }$              | j<br>K           |                    |                  | $\boldsymbol{\Xi}$ | $\Box$            | $\circ$          | $\square$      | $\overline{\mathbf{C}}$ | $\overleftarrow{\phantom{a}}$ | $\infty$ +                       |                | $\Xi$             | $\triangleright$  | $\gtrsim$         |            | x >            | $\mathbb{N}$      |

Tabela 16 – Matriz de confusão do teste geral do experimento 1

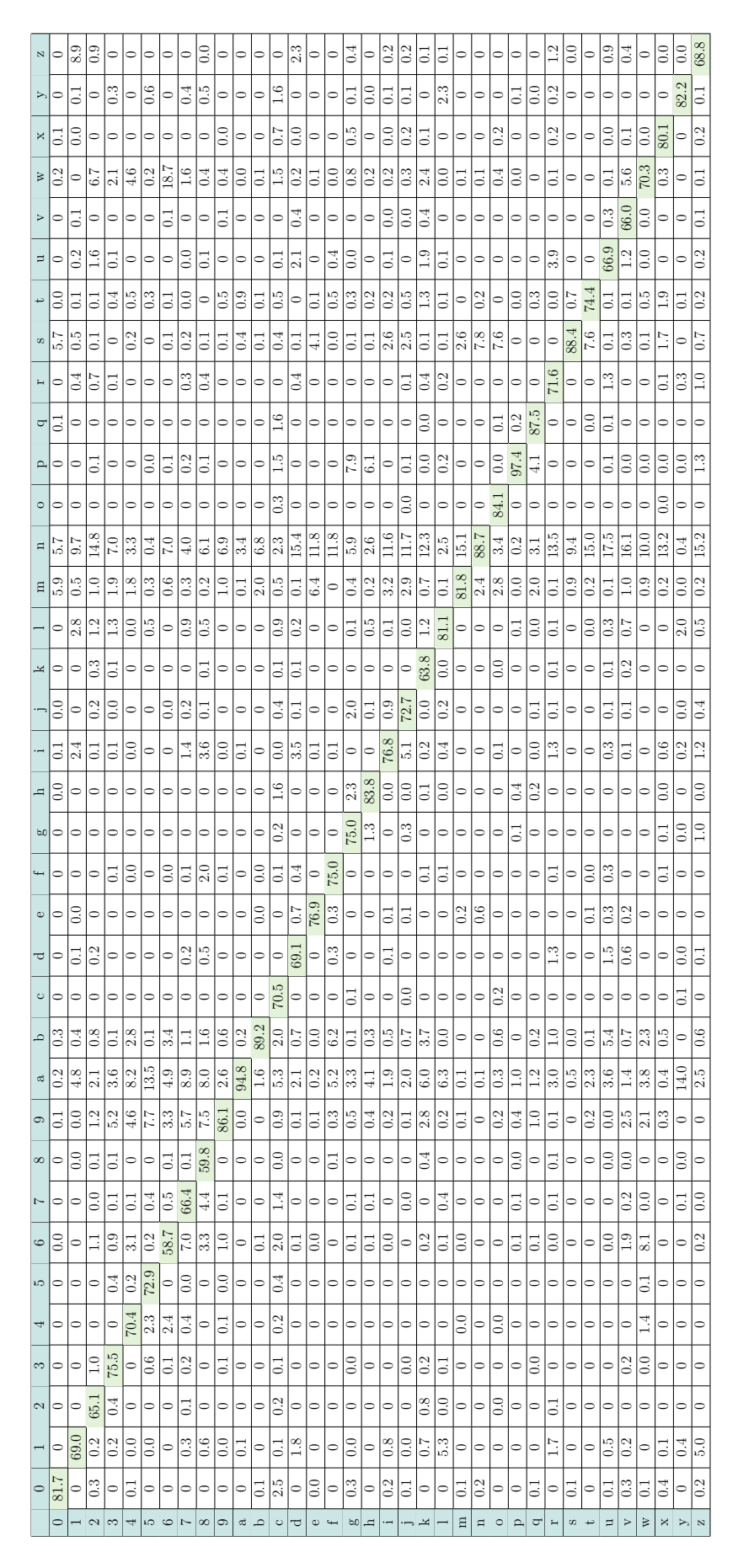

Tabela 17 – Matriz de confusão do teste geral do experimento 2

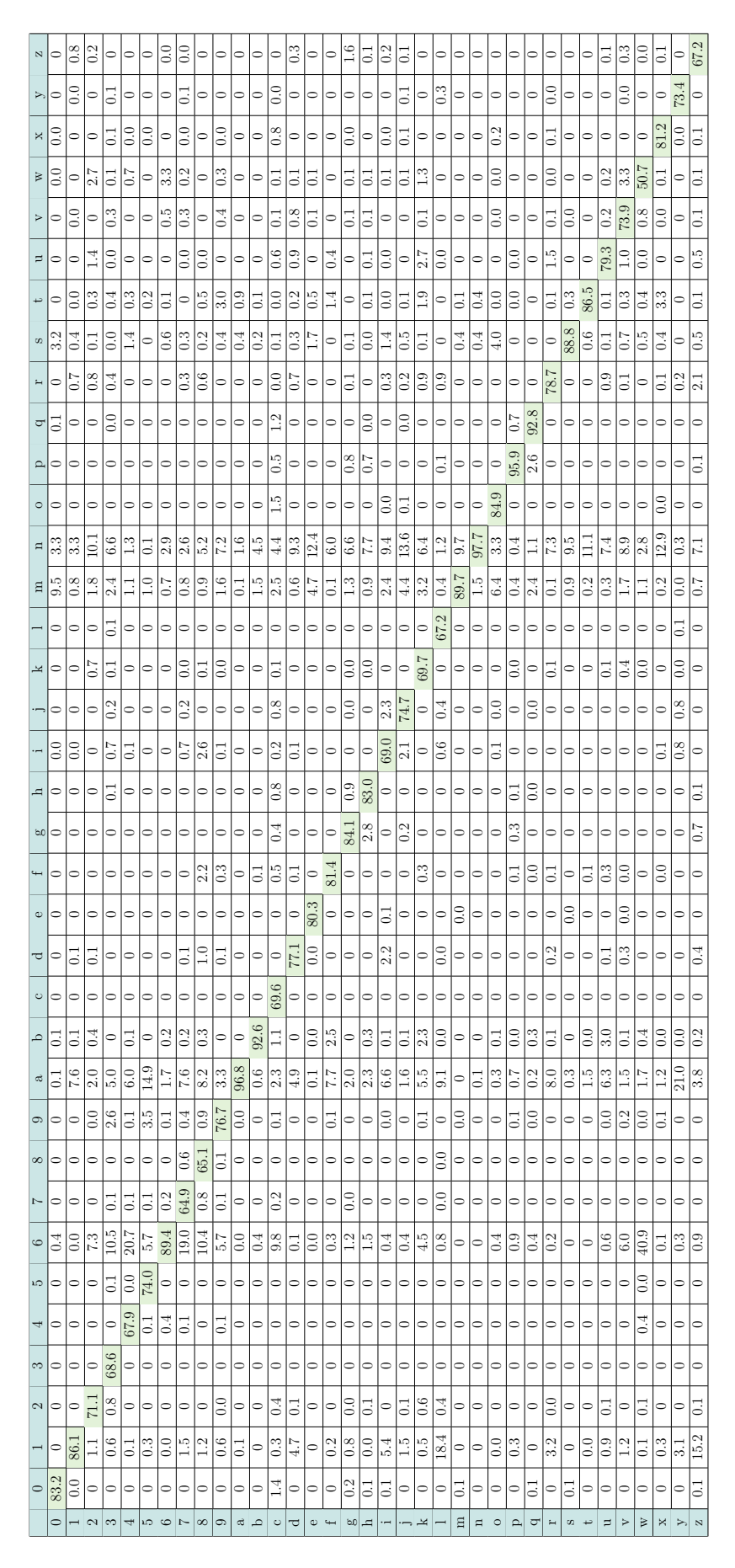

Tabela 18 – Matriz de confusão do teste geral do experimento 3

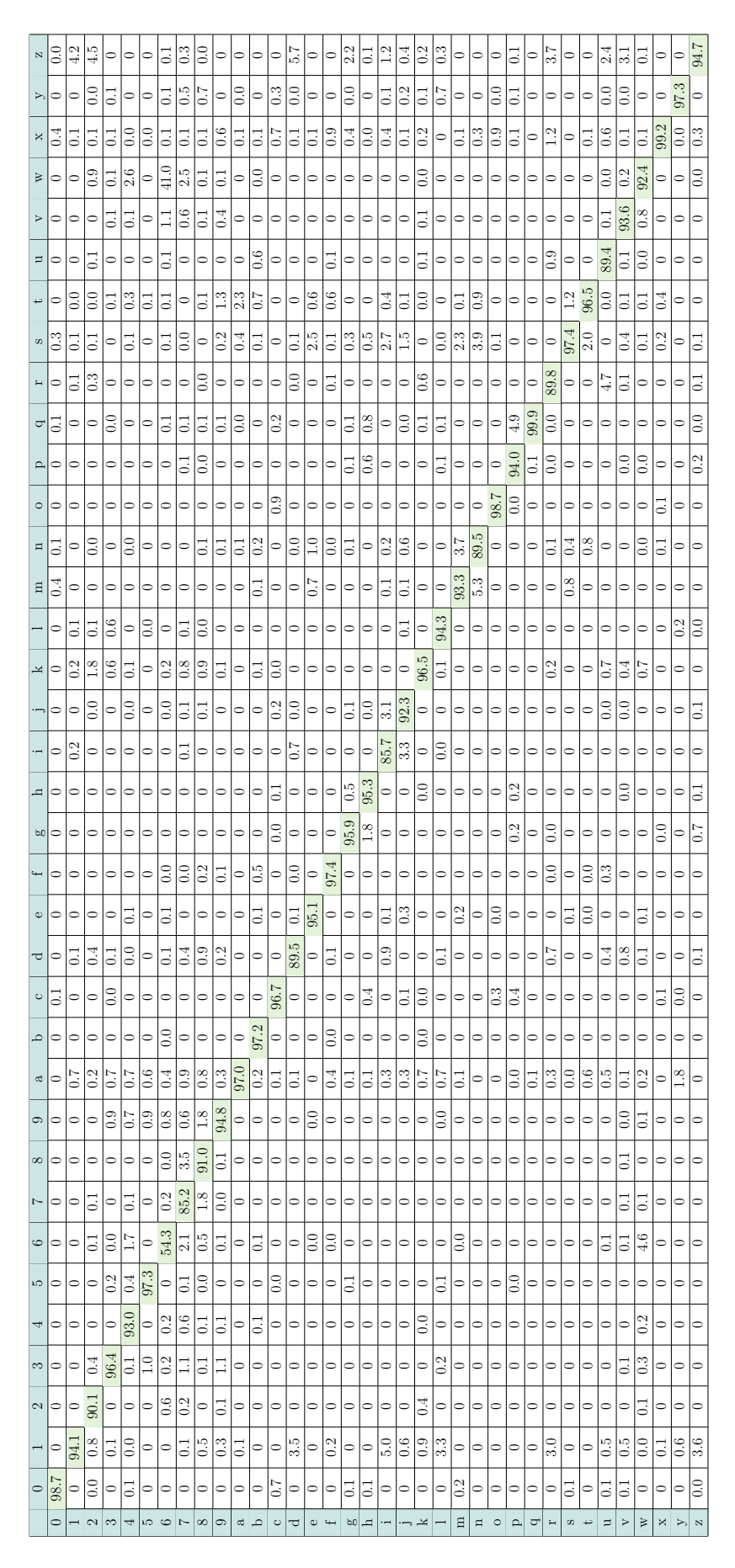

Tabela 19 – Matriz de confusão do teste geral do experimento 4

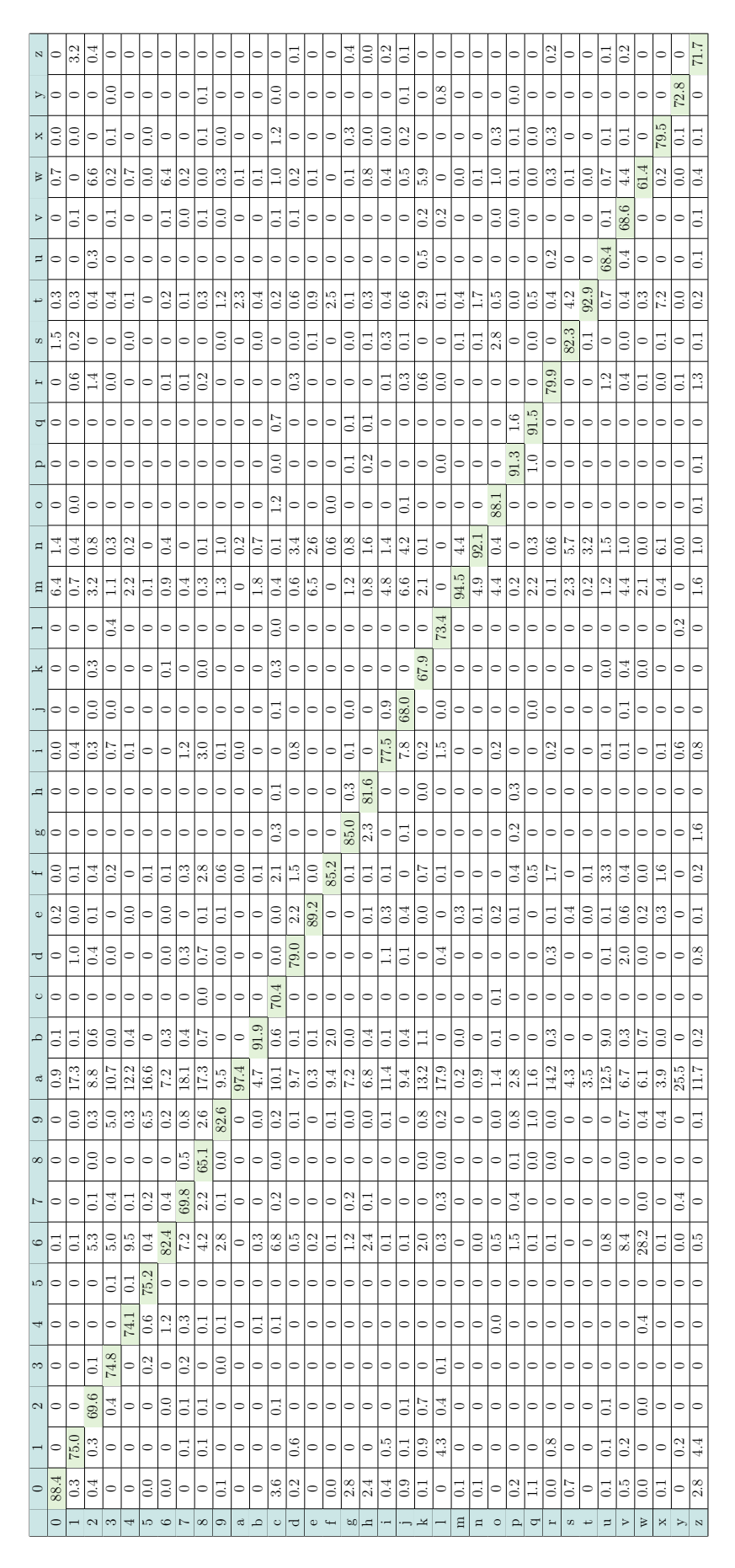

Tabela 20 – Matriz de confusão do teste geral do experimento 5

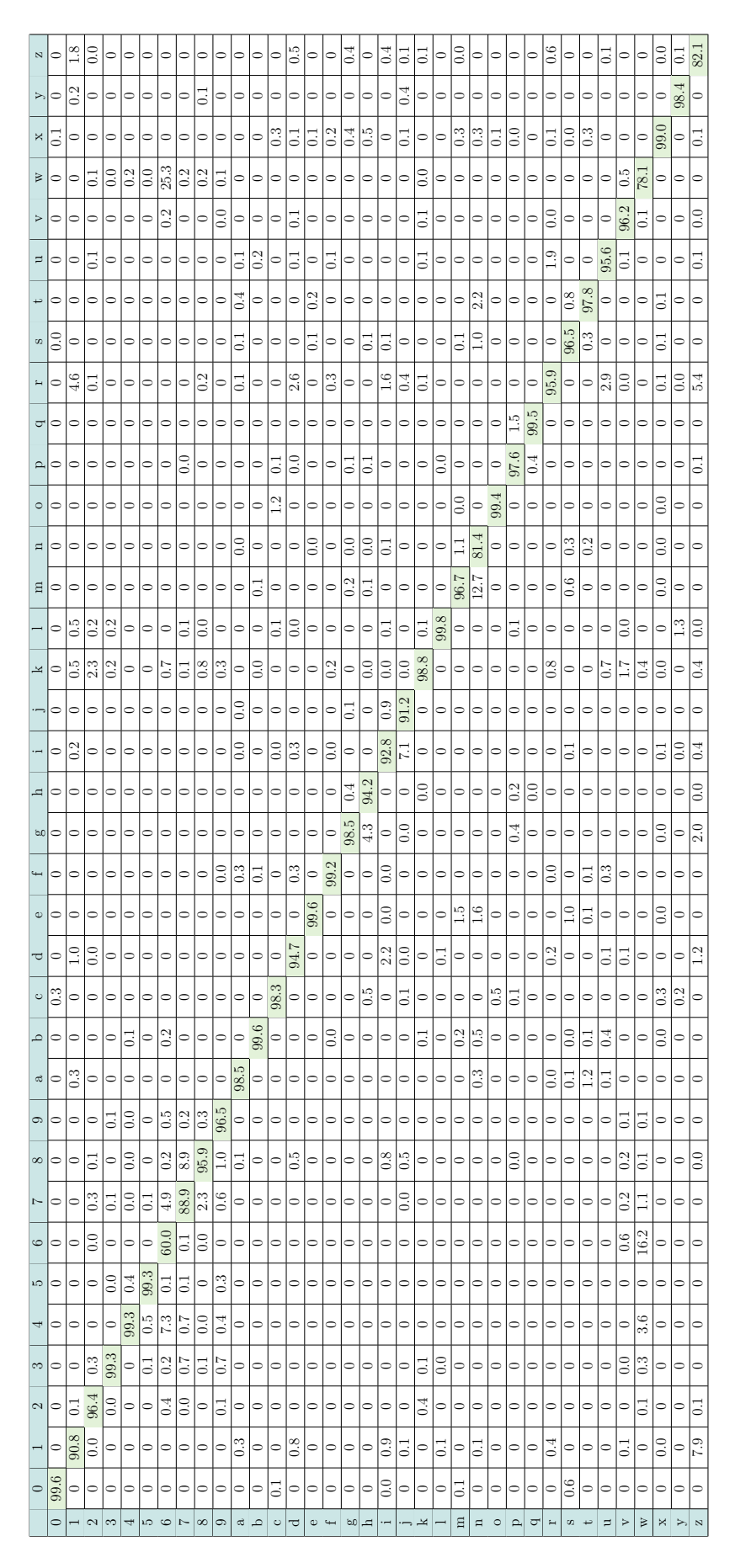

Tabela 21 – Matriz de confusão do teste geral do experimento 6

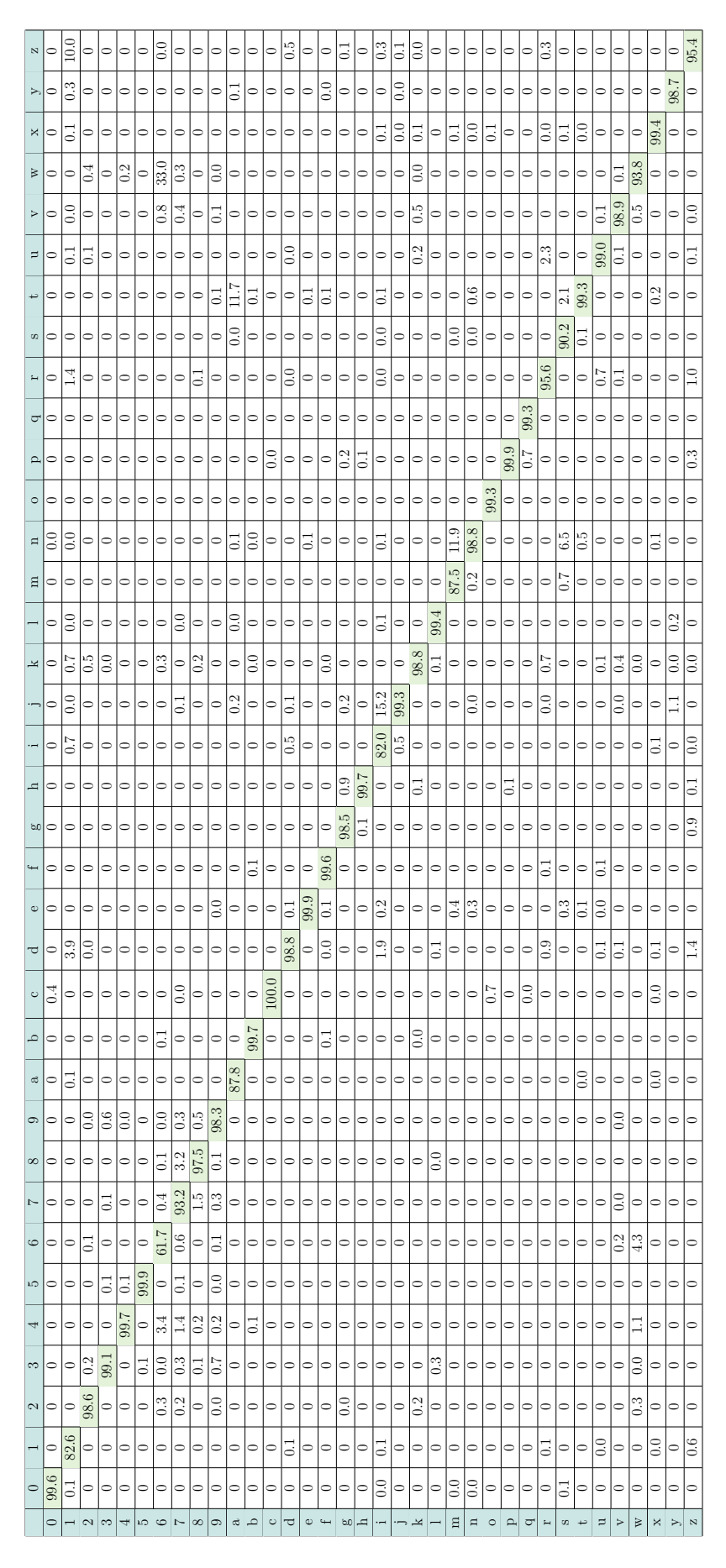

Tabela 22 – Matriz de confusão do teste geral do experimento 7

## Referências

ALTENBERGER, F.; LENZ, C. A non-technical survey on deep convolutional neural network architectures. *CoRR*, abs/1803.02129, 2018. Disponível em:  $\langle \frac{\text{http://arxiv.org/abs/1803.02129}}{\text{http://arxiv.org/abs/1803.02129}}$ .

ANJO, M. dos S.; PIZZOLATO, E. B.; FEUERSTACK, S. A real-time system to recognize static gestures of brazilian sign language (libras) alphabet using kinect. IHC, 2012.

BARCZAK, A. et al. A new 2d static hand gesture colour image dataset for asl gestures. v. 15, 01 2011.

BISHOP, C. M. *Pattern Recognition and Machine Learning (Information Science and Statistics)*. Berlin, Heidelberg: Springer-Verlag, 2006. ISBN 0387310738.

COSTA, A. C. *Avaliação de Extratores de Característica em diversas Aplicações para Reconhecimento de Padrões*. [S.l.], 2016.

ELBADAWY, M. et al. Arabic sign language recognition with 3d convolutional neural networks. p. 66–71, Dec 2017.

ER-RADY, A. et al. Automatic sign language recognition: A survey. p. 1–7, May 2017.

FILHO, C. F. F. C. et al. A fully automatic method for recognizing hand configurations of brazilian sign language. *Res. Biomed. Eng.*, v. 33, n. 1, p. 78–89, 2017.

GARCIA, B. Real-time american sign language recognition with convolutional neural networks. In: *Proceedings of Machine Learning Research*. [S.l.: s.n.], 2016.

GONZALEZ, R. C.; WOODS, R. E. *Digital Image Processing (3rd Edition)*. Upper Saddle River, NJ, USA: Prentice-Hall, Inc., 2006. ISBN 013168728X.

GUIMARAES, C. et al. Structure of the brazilian sign language (libras) for computational tools: Citizenship and social inclusion. p. 365–370, 09 2010.

HUANG, J. et al. Sign language recognition using 3d convolutional neural networks. In: *2015 IEEE International Conference on Multimedia and Expo (ICME)*. [S.l.: s.n.], 2015. ISSN 1945-7871.

HUBEL, D. H.; WIESEL, T. N. Receptive fields, binocular interaction and functional architecture in the cat's visual cortex. 1962.

JI, Y. et al. 3d hand gesture coding for sign language learning. p. 407–410, Sept 2016.

KHAN, S. et al. *A Guide to Convolutional Neural Networks for Computer Vision*. Morgan Claypool, 2018. Disponível em: <https://ieeexplore.ieee.org/xpl/articleDetails.jsp? arnumber=8295029>.

KUMAR, G.; BHATIA, P. A detailed review of feature extraction in image processing systems. 02 2014.

LECUN, Y. et al. Gradient-based learning applied to document recognition. *Proceedings of the IEEE*, v. 86, n. 11, p. 2278–2324, Nov 1998. ISSN 0018-9219.

LEE, G. C.; YEH, F.-H.; HSIAO, Y.-H. Kinect-based taiwanese sign-language recognition system. *Multimedia Tools Appl.*, Kluwer Academic Publishers, Hingham, MA, USA, v. 75, n. 1, p. 261–279, 2016. ISSN 1380-7501.

LEVIN, G. et al. *openFrameworks' ofBook (Em andamento) - chapter: Image Processing and Computer Vision.*  $\langle$ https://openframeworks.cc/ofBook/chapters/image\_processing\_ computer\_vision.html>: [s.n.], 2018.

MITCHELL, T. M. *Machine Learning*. 1. ed. New York, NY, USA: McGraw-Hill, Inc., 1997. ISBN 0070428077, 9780070428072.

MOLCHANOV, P. et al. Hand gesture recognition with 3d convolutional neural networks. In: *2015 IEEE Conference on Computer Vision and Pattern Recognition Workshops (CVPRW)*. [S.l.: s.n.], 2015. p. 1–7. ISSN 2160-7508.

MONTEIRO, C. et al. Um sistema de baixo custo para reconhecimento de gestos em libras utilizando visão computacional. 2016.

PANSARE, J. R.; INGLE, M. Vision-based approach for american sign language recognition using edge orientation histogram. In: *2016 International Conference on Image, Vision and Computing (ICIVC)*. [S.l.: s.n.], 2016. p. 86–90.

PIGOU, L.; HERREWEGHE, M. V.; DAMBRE, J. Gesture and sign language recognition with temporal residual networks. In: *2017 IEEE International Conference on Computer Vision Workshops (ICCVW)*. [S.l.: s.n.], 2017. p. 3086–3093.

PIGOU, L. et al. Beyond temporal pooling: Recurrence and temporal convolutions for gesture recognition in video. *CoRR*, abs/1506.01911, 2015. Disponível em:  $\langle \text{http://arxiv.org/abs/1506.01911}\rangle$ .

PIMENTA, N.; QUADROS, R. M. de. *Curso LIBRAS 1*. [S.l.]: Editora Vozes, 2010.

RAKUN, E. et al. Combining depth image and skeleton data from kinect for recognizing words in the sign system for indonesian language. p. 387–392, Sept 2013.

RAO, G. A. et al. Deep convolutional neural networks for sign language recognition. In: *2018 Conference on Signal Processing And Communication Engineering Systems (SPACES)*. [S.l.: s.n.], 2018. p. 194–197.

YANG, Q. Z. S. Continuous chinese sign language recognition with cnn-lstm. *Proc.SPIE*, v. 10420, p. 10420 – 10420 – 7, 2017. Disponível em: <https://doi.org/10.1117/12.2281671>.

YANG, S.; ZHU, Q. Video-based chinese sign language recognition using convolutional neural network. In: *2017 IEEE 9th International Conference on Communication Software and Networks (ICCSN)*. [S.l.: s.n.], 2017. p. 929–934.

ZARARSIZ, G.; COSGUN, E. Introduction to statistical methods for microrna analysis. 2014.